# LAMPIRAN A FOTO WIROBOT X80

# Tampak Atas

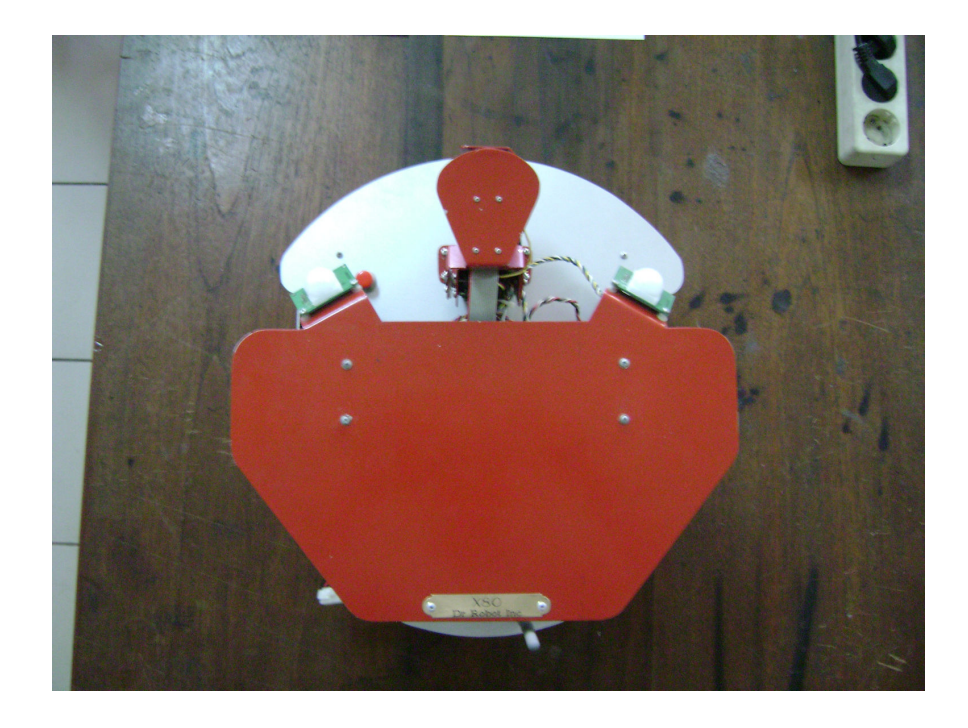

# Tampak Samping

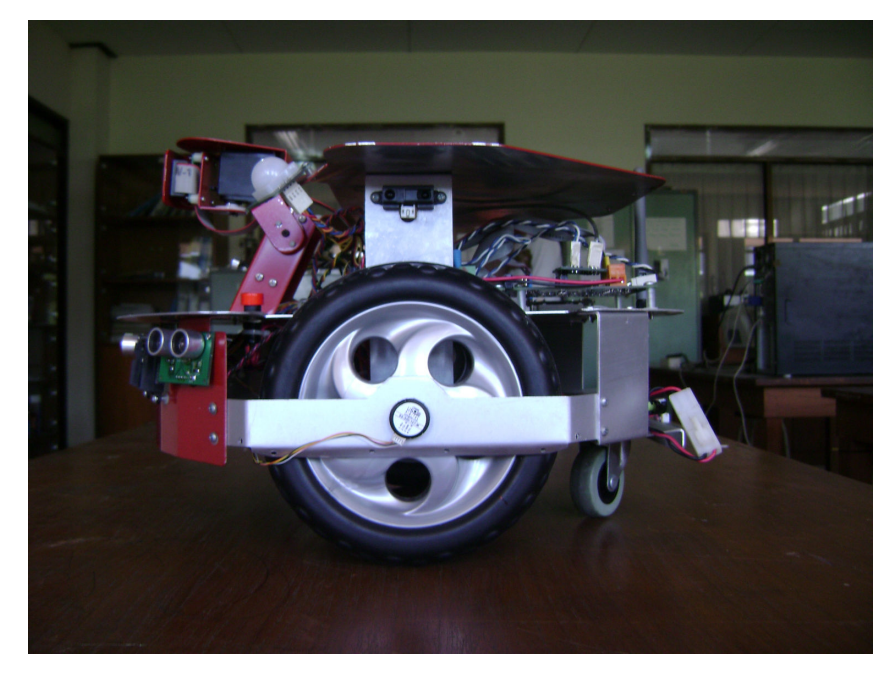

# Tampak Depan

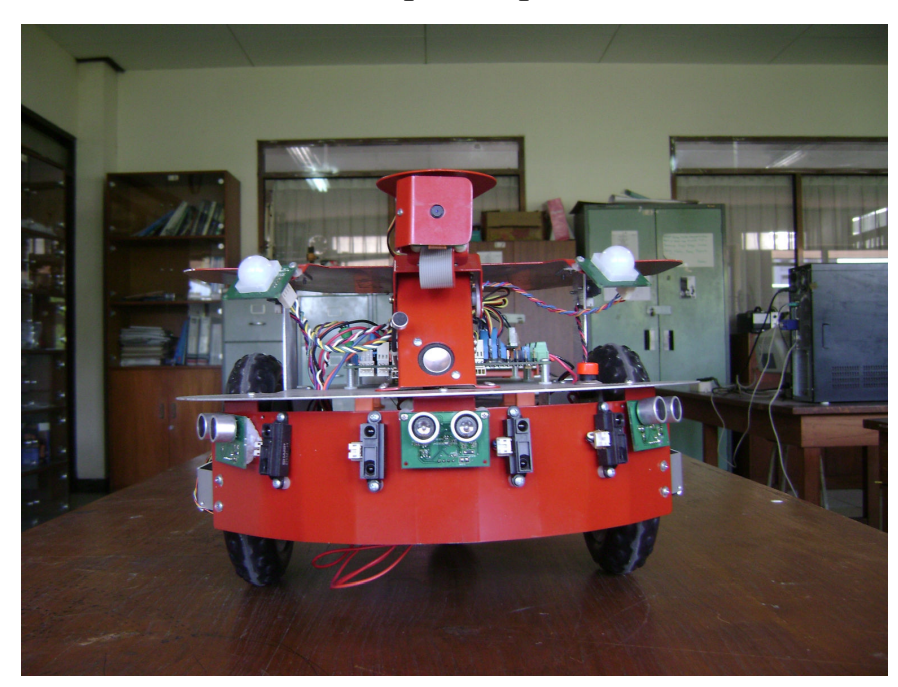

Tampak Belakang

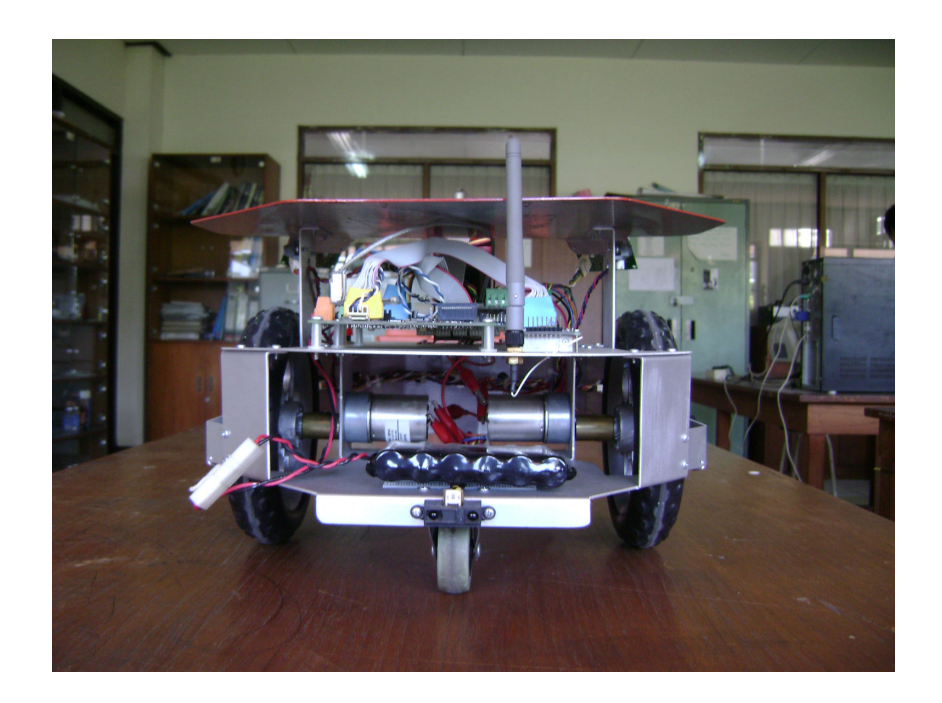

# LAMPIRAN B PROGRAM PADA PENGONTROL VISUAL C++

# PROGRAM UTAMA

// RDPDlg.cpp : implementation file //

#include "stdafx.h" #include "RDP.h" #include "RDPDlg.h" #include "fstream.h" #include "Img.h" #include "time.h"

//#include "BitmapLib.h"

#ifdef \_DEBUG #define new DEBUG\_NEW #undef THIS\_FILE static char THIS\_FILE[] = \_\_FILE\_\_; #endif

#define NO\_CONTROL -32768 #define M\_PWM 0 #define M\_POSITION 1 #define M\_VELOCITY 2 #define cFULL\_COUNT 32767 #define cWHOLE\_RANGE 1200 ///////////////////////////////////////////////////////////////////////////// // CAboutDlg dialog used for App About

int i; int a; class CAboutDlg : public CDialog { public:

CAboutDlg();

```
// Dialog Data
```
 //{{AFX\_DATA(CAboutDlg) enum {  $IDD = IDD_ABOUTBOX$  }; //}}AFX\_DATA

 // ClassWizard generated virtual function overrides //{{AFX\_VIRTUAL(CAboutDlg) protected: virtual void DoDataExchange(CDataExchange\* pDX); // DDX/DDV support //}}AFX\_VIRTUAL

```
// Implementation
```
#### protected:

 //{{AFX\_MSG(CAboutDlg) //}}AFX\_MSG DECLARE\_MESSAGE\_MAP()

```
};
```
}

{

CAboutDlg::CAboutDlg() : CDialog(CAboutDlg::IDD) { //{{AFX\_DATA\_INIT(CAboutDlg) //}}AFX\_DATA\_INIT

void CAboutDlg::DoDataExchange(CDataExchange\* pDX)

 CDialog::DoDataExchange(pDX); //{{AFX\_DATA\_MAP(CAboutDlg) //}}AFX\_DATA\_MAP

}

BEGIN\_MESSAGE\_MAP(CAboutDlg, CDialog) //{{AFX\_MSG\_MAP(CAboutDlg) // No message handlers //}}AFX\_MSG\_MAP END\_MESSAGE\_MAP()

///////////////////////////////////////////////////////////////////////////// // CRDPDlg dialog

//inisialisasi alamat client dan kode warna

//inisialisasi sensor yang di pake pada GUI

```
CRDPDlg::CRDPDlg(CWnd* pParent /*=NULL*/) 
         : CDialog(CRDPDlg::IDD, pParent) 
{ 
         //{{AFX_DATA_INIT(CRDPDlg) 
         m_Port = 2000; 
        m_Text = T("Dr. Robot"); m_RoomNum = 0; 
        m_IR1 = 0;
        m_IR2 = 0;
        m_IR3 = 0;
        m IR4 = 0;
        m_IR5 = 0;
        m IR6 = 0;
        m_IR7 = 0;
        m_Sonar1 = 0;
        m_Sonar2 = 0;
        m_Sonar3 = 0;
        m PIR1 = 0;
        m PIR2 = 0;
         //}}AFX_DATA_INIT 
        // Note that LoadIcon does not require a subsequent DestroyIcon in Win32
         m_hIcon = AfxGetApp()->LoadIcon(IDR_MAINFRAME); 
         m_bDlgClose = FALSE; 
         m_bRefreshCombo = FALSE; 
         InitializeCriticalSection(&m_CriticalSection); 
} 
CRDPDlg::~CRDPDlg() 
{ 
         DeleteCriticalSection(&m_CriticalSection); 
}
```
//inisialisasi nilai sensor dari robot void CRDPDlg::DoDataExchange(CDataExchange\* pDX)

> CDialog::DoDataExchange(pDX); //{{AFX\_DATA\_MAP(CRDPDlg)

DDX\_Control(pDX, IDC\_BUTTON\_SERVICE, m\_Service); DDX\_Control(pDX, IDC\_DRROBOTSDKCONTROLCTRL1, m\_MOTSDK); DDX\_Control(pDX, IDC\_IPADD, m\_IPAddr); DDX\_Control(pDX, IDC\_CMB\_BIND\_TO, m\_ComboBindTo); DDX\_Control(pDX, IDC\_CMB\_SEND\_TO, m\_ComboSendTo); DDX\_Control(pDX, IDC\_EDT\_OUTPUT, m\_Output); DDX\_Text(pDX, IDC\_EDT\_PORT, m\_Port); DDX\_Text(pDX, IDC\_EDT\_SND\_TXT, m\_Text); DDX\_Text(pDX, IDC\_EDT\_ROOM\_NUM, m\_RoomNum); DDX\_Text(pDX, IDC\_EDT\_IR1, m\_IR1); DDX\_Text(pDX, IDC\_EDT\_IR2, m\_IR2); DDX\_Text(pDX, IDC\_EDT\_IR3, m\_IR3); DDX\_Text(pDX, IDC\_EDT\_IR4, m\_IR4); DDX\_Text(pDX, IDC\_EDT\_IR5, m\_IR5); DDX\_Text(pDX, IDC\_EDT\_IR6, m\_IR6); DDX\_Text(pDX, IDC\_EDT\_IR7, m\_IR7); DDX\_Text(pDX, IDC\_EDT\_SONAR1, m\_Sonar1); DDX\_Text(pDX, IDC\_EDT\_SONAR2, m\_Sonar2); DDX\_Text(pDX, IDC\_EDT\_SONAR3, m\_Sonar3); DDX\_Text(pDX, IDC\_EDT\_PIR1, m\_PIR1); DDX\_Text(pDX, IDC\_EDT\_PIR2, m\_PIR2); //}}AFX\_DATA\_MAP

}

BEGIN\_MESSAGE\_MAP(CRDPDlg, CDialog) //{{AFX\_MSG\_MAP(CRDPDlg) ON\_WM\_SYSCOMMAND() ON\_WM\_PAINT() ON\_WM\_QUERYDRAGICON() ON\_BN\_CLICKED(IDC\_BTN\_SERVER, OnBtnServer) ON\_BN\_CLICKED(IDC\_BTN\_CLOSE\_SOCK, OnBtnCloseSock) ON\_BN\_CLICKED(IDC\_BTN\_CLEAR, OnBtnClear) ON\_WM\_TIMER() ON\_WM\_CLOSE() ON\_BN\_CLICKED(IDC\_BTN\_CLIENT, OnBtnClient) ON\_BN\_CLICKED(IDC\_BTN\_SND\_TXT, OnBtnSndTxt) ON\_BN\_CLICKED(IDC\_BTN\_CMD\_GET\_SRVC, OnBtnCmdGetSrvc) ON\_BN\_CLICKED(IDC\_BTN\_CMD\_DLV\_SRVC, OnBtnCmdDlvSrvc) ON\_BN\_CLICKED(IDC\_BTN\_FWD, OnBtnFwd) ON\_BN\_CLICKED(IDC\_BTN\_STOP, OnBtnStop) ON\_BN\_CLICKED(IDC\_BTN\_BACKWARD, OnBtnBackward)

 ON\_BN\_CLICKED(IDC\_BTN\_RIGHT, OnBtnRight) ON\_BN\_CLICKED(IDC\_BTN\_LEFT, OnBtnLeft) ON\_BN\_CLICKED(IDC\_BUTTON\_BKiS, OnBUTTONBKiS) ON\_BN\_CLICKED(IDC\_BUTTON\_BKaS, OnBUTTONBKaS) ON\_BN\_CLICKED(IDC\_BUTTON\_SERVICE, OnButtonService) ON\_BN\_CLICKED(IDC\_Btn\_TakePhoto, OnBtnTakePhoto) ON\_BN\_CLICKED(IDC\_BTN\_ServoAtas, OnBTNServoAtas) ON\_BN\_CLICKED(IDC\_BTN\_ServoKiri, OnBTNServoKiri) ON\_BN\_CLICKED(IDC\_BTN\_ServoKanan, OnBTNServoKanan) //}}AFX\_MSG\_MAP END\_MESSAGE\_MAP()

/////////////////////////////////////////////////////////////////////////////

// CRDPDlg message handlers

#### BOOL CRDPDlg::OnInitDialog()

{

 CDialog::OnInitDialog(); SetWindowText(TITLE);

// Add "About..." menu item to system menu.

```
 // IDM_ABOUTBOX must be in the system command range. 
ASSERT((IDMABOUTBOX & 0xFFF0) == IDMABOUTBOX);ASSERT(IDM_ABOUTBOX < 0xF000);
 CMenu* pSysMenu = GetSystemMenu(FALSE);
```

```
 if (pSysMenu != NULL)
```

```
 {
```
}

```
 CString strAboutMenu; 
                strAboutMenu.LoadString(IDS_ABOUTBOX); 
                if (!strAboutMenu.IsEmpty()) 
\{ pSysMenu->AppendMenu(MF_SEPARATOR); 
                        pSysMenu->AppendMenu(MF_STRING, IDM_ABOUTBOX, strAboutMenu); 
 } 
        // Set the icon for this dialog. The framework does this automatically
```
// when the application's main window is not a dialog

```
SetIcon(m_hIcon, TRUE); // Set big icon
```

```
SetIcon(m_hIcon, FALSE); // Set small icon
 // TODO: Add extra initialization here 
 m_MOTSDK.connectRobot("drrobot1"); 
 //m_TISDK.connectRobot("drrobot2"); 
 SetTimer(1, 50, NULL); 
 // Get all local IP address for each network adapter 
 DWORD err32 = m_Socket.GetLocalIPs(&m_LocalIP); 
 if(err32) 
          Print("Error retrieving Local IP: %s", GetErrMsg(err32)); 
 else 
         m_IPAddr.SetAddress(htonl(m_LocalIP.Get(0)));
 CString sText; 
 #if _UNICODE 
          sText = _T("Compiled as UNICODE,"); 
 #else 
          sText = _T("Compiled as MBCS,"); 
 #endif 
 #if _DEBUG 
         sText += T("DEBUG,"); #else 
         sText += T("RELEASE,"); #endif 
 #if PROCESS_EVENTS_IN_GUI_THREAD 
          sText += _T(" SingleThreaded,"); 
 #else 
         sText += _T(" MultiThreaded");
 #endif 
sText += T("Local IP =");if(m_LocalIP.Count() > 1)
          m_ComboBindTo.AddString(_T("All Local IP's")); 
for(DWORD i=0; i\leq m LocalIP.Count(); i++)
 { 
         CString sIP = FormatIP(m\_LocalIP.Get(i)); if(i>0)
```

```
sText += T(" + ");sText += sIP;
                  m_ComboBindTo.AddString(sIP); 
 } 
         m_ComboBindTo.SetCurSel(0); 
         Print(sText); 
         //refresh the combo box and output editbox only in GUI thread 
        SetTimer(ID_TIMER_UPDATE_GUI, 50, 0);
         //CBitmapLib m_bmap; 
         //m_bmap.ChangeColorDepth("Photo.bmp","Photo.bmp",8,NULL); 
         Gambar(); 
  return TRUE; // return TRUE unless you set the focus to a control 
void CRDPDlg::OnSysCommand(UINT nID, LPARAM lParam)
        if ((nID & 0xFFF0) == IDM_ABOUTBOX) { 
                  CAboutDlg dlgAbout; 
                  dlgAbout.DoModal(); 
 } 
         else 
          { 
                  CDialog::OnSysCommand(nID, lParam); 
          }
```
}

{

}

// If you add a minimize button to your dialog, you will need the code below // to draw the icon. For MFC applications using the document/view model, // this is automatically done for you by the framework.

```
//kamera 
void CRDPDlg::OnPaint() 
        if (IsIconic()) 
         { 
                 CPaintDC dc(this); // device context for painting
                 SendMessage(WM_ICONERASEBKGND, (WPARAM) dc.GetSafeHdc(), 0); 
                // Center icon in client rectangle 
                 int cxIcon = GetSystemMetrics(SM_CXICON); 
                 int cyIcon = GetSystemMetrics(SM_CYICON); 
                 CRect rect; 
                 GetClientRect(&rect); 
                int x = (rect.Width() - exIcon + 1)/2;int y = (rect.Height() - cyclcon + 1)/2; // Draw the icon 
                 dc.DrawIcon(x, y, m_hIcon); 
         } 
        else 
         { 
                 CDialog::OnPaint(); 
                if (m_Picture.status = 0)\{ CClientDC dc(this); 
                         StretchDIBits (dc.m_hDC, 
                                525, 
 370, 
                                175, 
 120, 
 0, 
 0, 
                                m_Picture.perolehLebar(), 
                                m_Picture.perolehTinggi(), 
                                m_Picture.perolehBit(), 
                                m_Picture.perolehInfo(), 
                                DIB_RGB_COLORS, 
                                SRCCOPY); 
 } 
        }
```

```
B-10
```
// The system calls this to obtain the cursor to display while the user drags

// the minimized window.

HCURSOR CRDPDlg::OnQueryDragIcon()

{

}

return (HCURSOR) m\_hIcon;

}

### BEGIN\_EVENTSINK\_MAP(CRDPDlg, CDialog)

```
 //{{AFX_EVENTSINK_MAP(CRDPDlg)
```

```
ON_EVENT(CRDPDlg, IDC_DRROBOTSDKCONTROLCTRL1, 1 /* StandardSensorEvent */,
OnStandardSensorEventDrrobotsdkcontrolctrl1, VTS_NONE)
```
ON\_EVENT(CRDPDlg, IDC\_DRROBOTSDKCONTROLCTRL1, 3 /\* CustomSensorEvent \*/, OnCustomSensorEventDrrobotsdkcontrolctrl1, VTS\_NONE)

ON\_EVENT(CRDPDlg, IDC\_DRROBOTSDKCONTROLCTRL1, 2 /\* MotorSensorEvent \*/,

OnMotorSensorEventDrrobotsdkcontrolctrl1, VTS\_NONE)

//}}AFX\_EVENTSINK\_MAP

END\_EVENTSINK\_MAP()

```
///////////////////////////////////////////////////////////////////////////////////////////////////////////////// 
/////////////////////////////////////////////////////////////////////////////////////////////////////////////////
```
### //tes koneksi server

void CRDPDlg::OnBtnServer()

# {

 // TODO: Add your control notification handler code here // Switch this application into Server mode and listen for Client connections

UpdateData(TRUE); // Load m\_Send and m\_Port

```
 if(m_Socket.GetSocketCount())
```
{

Print(\_T("Socket already in use!")); return;

}

```
 DWORD dwBindIP = 0; 
 int dSel = m_ComboBindTo.GetCurSel(); 
if(dSel > 0)
```

```
dwBindIP = m LocalIP.Get(dSel = 1);
 CString sBindIP; 
 m_ComboBindTo.GetWindowText(sBindIP); 
 DWORD dwErr = m_Socket.Listen(dwBindIP, m_Port); 
 if(dwErr) 
           Print(_T("Listen Error %s"), GetErrMsg(dwErr)); 
 else 
          Print(_T("Listening (%s) on Port %d... (waiting for FD_ACCEPT)."), sBindIP, m_Port);
 if(dwErr) 
 { 
           CloseSockets(); 
           return; 
 } 
 // runs until an error occurred or all sockets have closed 
 #if PROCESS_EVENTS_IN_GUI_THREAD 
           ProcessEvents(); 
 #else 
           DWORD dwID; 
          m Thread = CreateThread(0, 0, ProcessEventThread, this, 0, dwID);
 #endif
```

```
/////////////////////CLIENT///////////////////////////////////////CLIENT///////////////////////////////////////////
```
}

```
void CRDPDlg::OnBtnClient() 
          // TODO: Add your control notification handler code here 
          // Switch this application into Client mode and connect to Server 
         UpdateData(TRUE); // Load m_Text and m_Port
          if(m_Socket.GetSocketCount()) 
          { 
                  Print(_T("Socket already in use!"));
                   return; 
 }
```

```
 DWORD dwIP; 
          m_IPAddr.GetAddress(dwIP); 
         dwIP = htonl(dwIP); DWORD dwErr = m_Socket.ConnectTo(dwIP, m_Port); 
          if(dwErr) 
                   Print(_T("Connect Error %s"), GetErrMsg(dwErr));
          else 
                    Print(_T("Connecting to Server (%s) on Port %d....(waiting for FD_CONNECT)"), 
FormatIP(dwIP), m_Port); 
          if(dwErr) 
          {
```

```
 CloseSockets(); 
          return; 
 } 
 // runs until an error occured or all sockets have closed 
 #if PROCESS_EVENTS_IN_GUI_THREAD 
          ProcessEvents(); 
 #else 
          DWORD dwID; 
         m Thread = CreateThread(0, 0, ProcessEventThread, this, 0, &dwID);
```
#endif

}

{

```
ULONG WINAPI CRDPDlg::ProcessEventThread(void *pParam)
```
 CRDPDlg \*pThis = (CRDPDlg\*)pParam; pThis->ProcessEvents(); CloseHandle(pThis->m\_Thread); return 0;

```
}
```
void CRDPDlg::ProcessEvents()

{

 // Process all events which occur on one of the open sockets BOOL bServer = (m\_Socket.GetState() & TCP::cSocket::E\_Server);

if(bServer)

```
SetWindowText(TITLE + _T(" - Server"));
```
else

SetWindowText(TITLE + \_T(" - Client"));

```
 //loop run until the main window was closed or a severe error occurred 
 while(TRUE)
```
{

```
#if PROCESS_EVENTS_IN_GUI_THREAD
         PumpMessages(); 
        DWORD dwTimeout = 50; // 50ms
 #else 
         DWORD dwTimeout = INFINITE; 
 #endif
```
char cBuf[512]; // should be use a bigger buffer!

 SOCKET h\_Socket; DWORD dwEvent, dwIP, dwRead, dwSent; DWORD dwErr = m\_Socket.ProcessEvents(dwTimeout, &dwEvent, &dwIP, &h\_Socket,

cBuf, sizeof(cBuf)-2, &dwRead, &dwSent);

FormatIP(dwIP));

```
 // Main dialog was closed -> !Immediately! stop all output and printing into GUI 
                   // otherwise the application will not shut down correctly and the EXE keep running. 
                   // (only visible in Task Manager). 
                   // There may appear a lot of other strange things when the Events thread still runs 
                   // while the GUI thread already finished!. 
                   if(m_bDlgClose) 
                           return; // return not Break!
                  if(dwErr == ERROR_TIMEOUT) // 50ms interval has elapsed
                            continue; 
                   CString sMsg, sEvent; 
                  if(dwEvent) // ATTENTION: dwEvent may be = 0 -> do nothing.
\{ if(bServer) 
                                     sEvent.Format(_T("Client %X (%s) --> "), h_Socket, 
                            else 
                                    sEvent.Format(T("Server (%s) -> "), FormatIP(dwIP));
```

```
if(dwEvent & FD_ACCEPT) sEvent
+= _T("FD_ACCEPT "); 
                    if(dwEvent & FD_CONNECT) sEvent += T("FD\_CONNECT");if(dwEvent & FD_CLOSE) sEvent += _T("FD_CLOSE");
                    if(dwEvent & FD_READ) sEvent += T("FD\_READ ");if(dwEvent & FD_WRITE) sEvent += T("FD_WRITE");if(dwEvent & FD_OOB) sEvent += T("FD' OOB'');
                    if(dwEvent & FD_QOS) sEvent +=T("FD_QOS");
                     if(dwEvent & FD_GROUP_QOS) sEvent += _T("FD_GROUP_QOS 
"); 
                     if(dwEvent & FD_ROUTING_INTERFACE_CHANGE) sEvent += 
_T("FD_ROUTING_INTERFACE_CHANGE "); 
                    if(dwEvent & FD_ADDRESS_LIST_CHANGE) sEvent +=
_T("FD_ADDRESS_LIST_CHANGE "); 
                     if(dwEvent & FD_READ) 
\{ // Append terminating unicode Zero! (Unicode: 1 character = 2 Bytes) 
                          cBuf[dwRead] = 0;cBuf[dwRead+1] = 0;
                          sMsg.Format(_T(", %d Bytes: '%s"'), dwRead, cBuf); //
sOMETHING MUST BE.... 
                          if(strncmp(cBuf,"CMD",3) == 0)
\{ // Server receive CMD command from client 
                                  CString sClientCmd; 
                                  sClientCmd = cBuf; 
                                  sClientCmd.Delete(0, 4); 
                                  if(sClientCmd.Compare("MOVE_FORWARD") == 0) 
\{ OnBtnFwd(); 
 } 
                                  else if(sClientCmd.Compare("MOVE_LEFT") == 0) 
\{ OnBtnLeft();
```

```
 }
```
 else if(sClientCmd.Compare("MOVE\_RIGHT") == 0)  $\{$  OnBtnRight(); } else if(sClientCmd.Compare("MOVE\_BACK") == 0)  $\{$  OnBtnBackward(); }

///////////////////////////////////////////////////////////////////////////////////////////////////////////

else if(sClientCmd.Compare("NEED\_SERVICE") == 0)

0)

#### $\{$

JlnLurus();

}

else if(sClientCmd.Compare("DELIVER\_SERVICE") ==

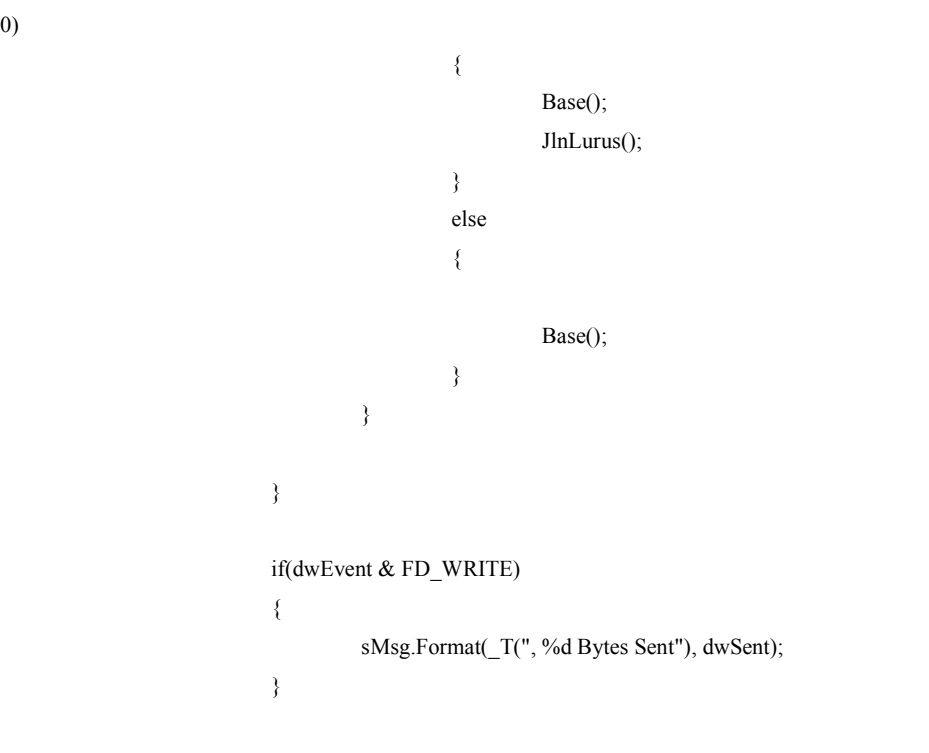

```
Print(T("%s"), sEvent + sMsg);
                           IPclient = FormatIP(dwIP); } 
                  // It is not necessary to update the Combobox after every FD_READ 
                  m_bRefreshCombo |=(dwEvent & (FD) ACCEPT | FD CONNECT | FD CLOSE) ||
dwErr); 
                   if(dwErr) 
\{// m_Socket.Close() has been called \rightarrow don't print this error message
                            if(dwErr == WSAENOTCONN) 
                                    break; 
                           // print all the other error messages 
                           Print(_T("ProcessEvent Error %s"), GetErrMsg(dwErr));
                           // An error normaly means that the socket has a problem -> abort the loop 
                           // a few error should not abort the processing! 
                           if(dwErr != WSAECONNABORTED && // after the other side was
killed in Task Manager 
                             dwErr != WSAECONNRESET && // Connection reset by peer 
                            dwErr != WSAECONNREFUSED) // FD_ACCEPT with already 62 clients
connected 
                             break; 
 } 
        \}; // end loop
         CloseSockets(); 
         SetWindowText(TITLE); 
         if(bServer) 
                  Print(_T("Stop Listening.\r\n"));
         else 
                  Print(_T("Connection Abandoned.\r\n"));
} 
void CRDPDlg::OnBtnCloseSock() 
{ 
         // TODO: Add your control notification handler code here
```

```
B-17
```

```
 // Close all open Socket 
          if(!m_Socket.GetSocketCount()) 
                   Print(T("No Sockets Open!"));
          else 
                    CloseSockets(); 
} 
void CRDPDlg::CloseSockets() 
{ 
          // Close all open socket (if any) 
          if(m_Socket.GetSocketCount()) 
           { 
                    m_Socket.Close(); 
                    Print(_T("Socket(s) Closed.")); 
                    m_ComboSendTo.ResetContent(); 
          } 
} 
void CRDPDlg::OnBtnClear() 
{ 
          // TODO: Add your control notification handler code here 
          m_Output.SetWindowText(_T("")); 
} 
void CRDPDlg::OnTimer(UINT nIDEvent) 
{ 
          // TODO: Add your message handler code here and/or call default 
          m_MOTSDK.TakePhoto (); 
          CDialog::OnTimer(nIDEvent); 
          //CDialog::OnTimer(nIDEvent); 
          if(nIDEvent != ID_TIMER_UPDATE_GUI) 
                    return; 
          // Update Combobox
```
if(m\_bRefreshCombo)

{

m\_bRefreshCombo = FALSE;

int dSel = m\_ComboSendTo.GetCurSel();

```
 m_ComboSendTo.ResetContent(); 
                  DWORD dwCount = m_Socket.GetSocketCount(); 
                  if(m_Socket.GetState() & TCP::cSocket::E_Connected) 
\{ for(DWORD i=0; i<dwCount; i++) 
\{ m_ComboSendTo.AddString(FormatDisplayName(i)); 
 } 
                          // maintain the current sellection if possible 
                          m_ComboSendTo.SetCurSel(max(0, min((int) dwCount-1, dSel)));
 } 
 } 
         // Update Output Editbox 
         // the variable m_sOutput is manipulated from 2 threads 
         // the critical section assures thread safety 
         EnterCriticalSection(&m_CriticalSection); 
         CString sAppend = m_sOutput; 
         m_sOutput.Empty(); 
         LeaveCriticalSection(&m_CriticalSection); 
         if(sAppend.GetLength()) 
         { 
                  CString sText; 
                  m_Output.GetWindowText(sText); 
                 sText += sAppend;
                  m_Output.SetWindowText(sText); 
                  // scroll to the last line 
                  m_Output.SetSel(sText.GetLength(), sText.GetLength()); 
         } 
void CRDPDlg::PumpMessages() 
         // Allow to update GUI from within an endless loop without needing an extra thread 
         MSG kMsg;
```
}

```
 while(PeekMessage(&kMsg, NULL, NULL, NULL, PM_NOREMOVE)) 
          { 
                  AfxGetThread()->PumpMessage(); 
          } 
} 
void CRDPDlg::OnClose()
```
{

}

 // TODO: Add your message handler code here and/or call default // When the main dialog is closed: set the m\_bDlgClose flag to abort the ProcessEvent() thread! m\_bDlgClose = TRUE; m\_Socket.Close(); CDialog::OnClose();

/////////////////////////////////////////////////////////////////////////////////////////////////////// ///////////////////////////////////////////////////////////////////////////////////////////////////////

## // HELPER

/////////////////////////////////////////////////////////////////////////////////////////////////////// /////////////////////////////////////////////////////////////////////////////////////////////////////// void CRDPDlg::Print(CString sFormat, ...)

{

// Append formatted text to the string m\_sOutput which is later written to the output // Editbox in the GUI thread const DWORD BUFLEN = 5000;

```
 TCHAR tLine[BUFLEN + 1];
```
 va\_list args; va\_start(args, sFormat);

\_vsntprintf(tLine, BUFLEN, sFormat, args);

 // if new line should be longer than 5000 characters it will be cropped.  $tLine[BUFLEN] = 0;$ 

 // m\_sOutput variable is manipulated from two threads // the critical section assures thread safety EnterCriticalSection(&m\_CriticalSection);

m\_sOutput += tLine;

```
m_SOutput \vcentcolon= T("\rur\urlyright);
```
}

LeaveCriticalSection(&m\_CriticalSection);

```
CString CRDPDlg::FormatDisplayName(DWORD dwIndex)
```

```
{ 
          // Format the string to displayed in the Combobox and the output box 
          // returns "Server (192.168.1.100)" or "Client 71C (192.168.1.100)" 
         SOCKET h_Socket;
          DWORD dwIP; 
          m_Socket.GetSocket(dwIndex, &h_Socket, &dwIP); 
          CString sDisp; 
         if(dwIndex == 0) // Combobox index 0 is used on the server to send to all clients
           { 
                    if(m_Socket.GetState() & TCP::cSocket::E_Server) 
                              sDisp.Format(_T("All Clients")); 
                    else 
                              sDisp.Format(_T("Server (%s)"), FormatIP(dwIP));
\longrightarrow else 
           { 
                    sDisp.Format(_T("Client %X (%s)"), h_Socket, FormatIP(dwIP)); 
           } 
          return sDisp; 
} 
CString CRDPDlg::FormatIP(DWORD dwIP) 
{ 
          // Format an IP address "192.168.0.100" 
         BYTE* pAddr = (BYTE*)&dwIP;
          CString sIP; 
          sIP.Format(_T("%d.%d.%d.%d"), pAddr[0], pAddr[1], pAddr[2], pAddr[3]); 
          return sIP; 
}
```
CString CRDPDlg::GetErrMsg(DWORD dwError)

{ // Get a human readable error message for an API error code // Some translation of error codes are really stupid --> show the original error code CString sCode; switch(dwError) { case WSAEINTR: sCode = \_T("WSAEINTR"); break; case WSAEBADF: sCode = \_T("WSAEBADF"); break; case WSAEACCES: scode = \_T("WSAEACCES"); break; case WSAEFAULT: sCode = \_T("WSAEFAULT"); break; case WSAEINVAL: scode = \_T("WSAEINVAL"); break; case WSAEMFILE: scode = \_T("WSAEMFILE"); break; case WSAEWOULDBLOCK: sCode = \_T("WSAEWOULDBLOCK"); break; case WSAEINPROGRESS: sCode = T("WSAEINPROGRESS"); break; case WSAEALREADY: sCode = \_T("WSAEALREADY"); break; case WSAENOTSOCK: sCode = \_T("WSAENOTSOCK"); break; case WSAEDESTADDRREQ: sCode = \_T("WSAEDESTADDRREQ"); break; case WSAEMSGSIZE: sCode = \_T("WSAEMSGSIZE"); break; case WSAEPROTOTYPE: sCode = \_T("WSAEPROTOTYPE"); break; case WSAENOPROTOOPT:  $\text{sCode} = T("WSAENOPROTOOPT");$ break; case WSAEPROTONOSUPPORT: sCode = \_T("WSAEPROTONOSUPPORT"); break; case WSAESOCKTNOSUPPORT: sCode = \_T("WSAESOCKTNOSUPPORT"); break;

B-22

case WSAEOPNOTSUPP: sCode =

\_T("WSAEOPNOTSUPP"); break;

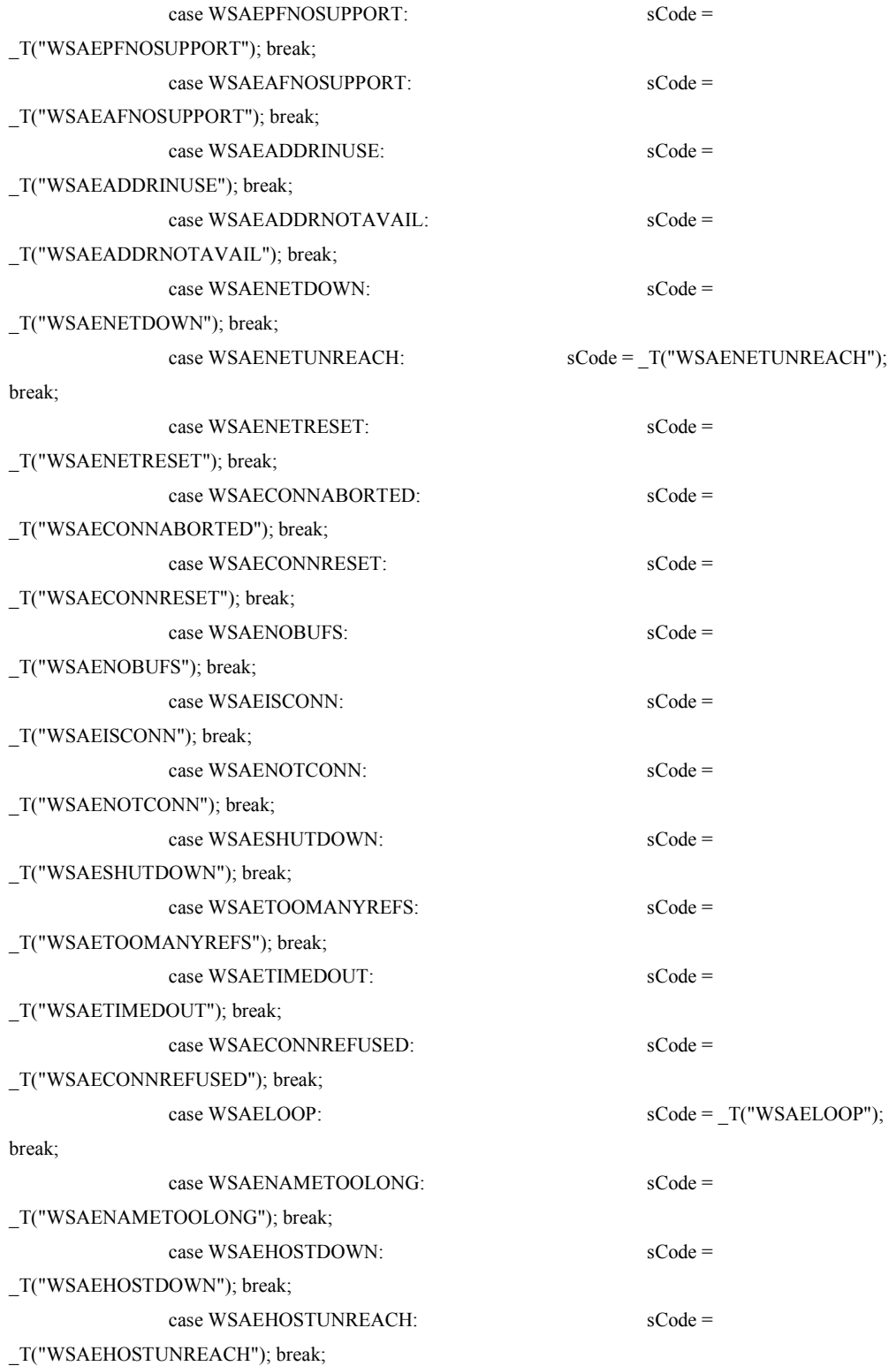

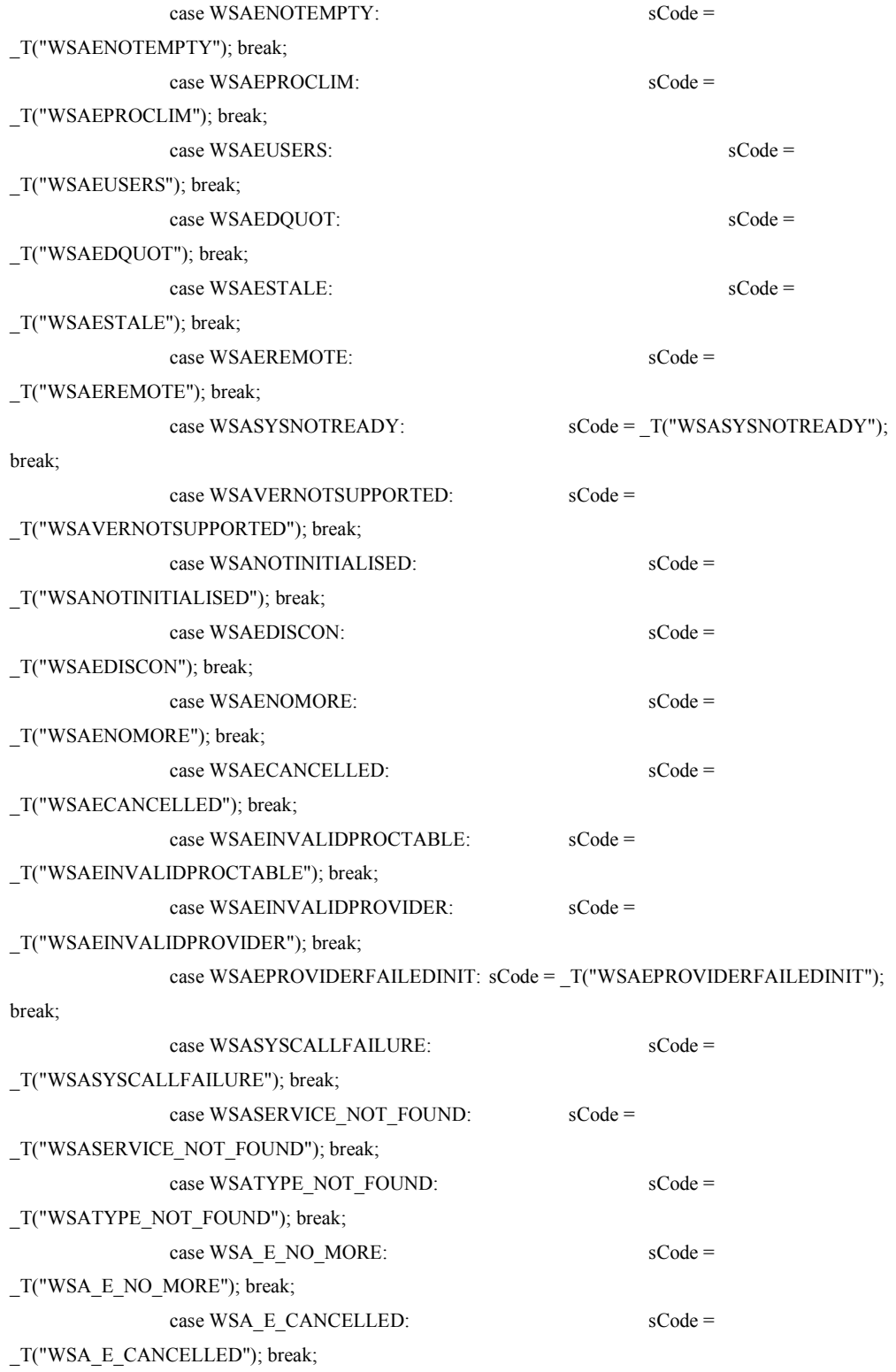

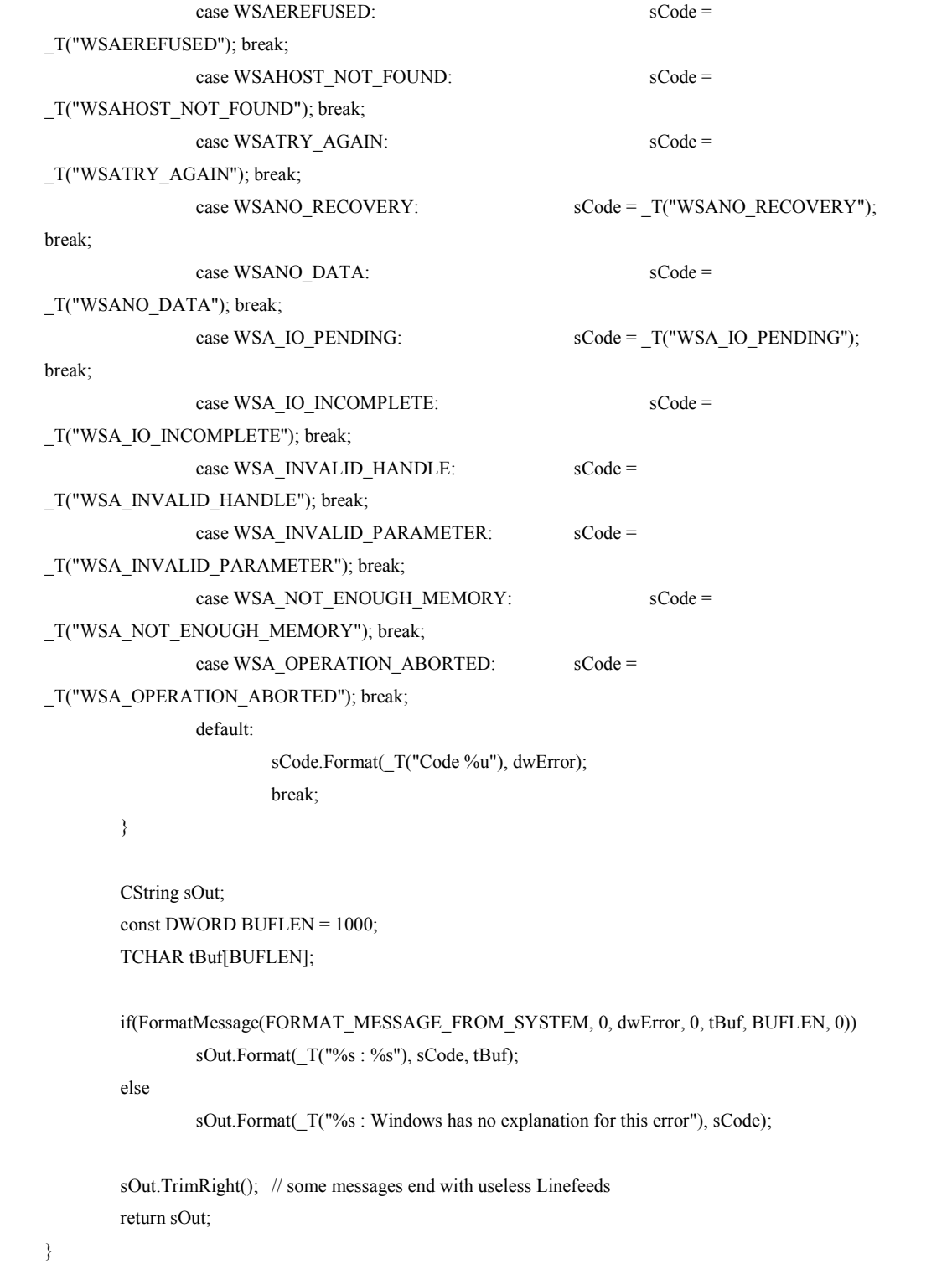

```
void CRDPDlg::OnBtnSndTxt()
```

```
 // TODO: Add your control notification handler code here 
          // Send a text string to one or multiple destinations 
         UpdateData(TRUE); // Load m_Text and m_Port
          if(!m_ComboSendTo.GetCount()) 
          { 
                    Print(_T("Not Connected")); 
                    return; 
          } 
          #if SEND_LARGE_DATA > 0 
                    // SEND_LARGE_DATA = 10000 -> send a 100 Kbyte string "AAAAA...", each time 
with another character 
                    static TCHAR tChar = 'A'; 
                    CString sSendData(tChar++, SEND_LARGE_DATA/sizeof (TCHAR)); 
                   if(tChar > 'Z') tChar = 'A';
          #else 
                    // send the string that the user has entered 
                    CString sSendData = m_Text; 
          #endif 
          if(!sSendData.GetLength()) 
          { 
                   Print(_T("Error, You must enter a Text!"));
                    return; 
          } 
          int dSel = m_ComboSendTo.GetCurSel(); 
          // Combobox index=0 on server -> send to all connected clients 
          if(dSel == 0 && (m_Socket.GetState() & TCP::cSocket::E_Server)) 
          { 
                    // Socket[0] is not connected on the server!! 
                   for(DWORD i=1; i\leqm_Socket.GetSocketCount(); i++)
\{ if(!SendTo(i, sSendData)) 
                                       break;
```

```
 } 
        } 
        else 
        { 
                SendTo(dSel, sSendData); 
 } 
}
```
# BOOL CRDPDlg::SendTo(DWORD dwIndex, CString sSendData)

{

 // Sends data to the socket with the given index  $// A "r\n'n" in the input string is replaced with the linebreak.$ // returns FALSE when the socket have been closed due to a severe error

```
 CString sText = sSendData; 
 if(sText.GetLength() > 50) 
          sText = sText.Left(50) + "...<cut>";
```

```
 sSendData.Replace(_T("\\n"), _T("\n")); 
 sSendData.Replace(_T("\\r"), _T("\r"));
```

```
 //if unicode: 1 character = 2 bytes! 
 DWORD dwLen = sSendData.GetLength() * sizeof(TCHAR); 
 char *pData = (char*)(const TCHAR*)sSendData;
```
Print(\_T("Sending %d Bytes to %s: '%s'"), dwLen, FormatDisplayName(dwIndex), sText);

```
 SOCKET hSocket; 
 m_Socket.GetSocket(dwIndex, &hSocket, 0); 
 DWORD dwErr = m_Socket.SendTo(hSocket, pData, dwLen);
```
 switch(dwErr) { case 0: return TRUE; case WSAEWOULDBLOCK: Print(\_T("WSAEWOULDBLOCK -> The data will be sent after the next FD\_WRITE event."));

```
 return TRUE; 
 case WSA_IO_PENDING:
```

```
Print(T("WSAIO PENDING > Error: A previous send operation is still pending. Thisdata will not be sent")); 
                    return TRUE; 
          default: 
                   Print(_T("%s"), T(" \geq 5Fror ") + GetErrMsg(dwErr));
```
};

}

/////////////////////////////////////////////////////////////////////////////////////////////////////// ///////////////////////////////////////////////////////////////////////////////////////////////////////

 CloseSockets(); return FALSE;

## // Robot API

/////////////////////////////////////////////////////////////////////////////////////////////////////// ///////////////////////////////////////////////////////////////////////////////////////////////////////

void CRDPDlg::OnStandardSensorEventDrrobotsdkcontrolctrl1()

{

 // TODO: Add your control notification handler code here m\_Sonar1 = m\_MOTSDK.GetSensorSonar1(); m\_Sonar2 = m\_MOTSDK.GetSensorSonar2(); m\_Sonar3 = m\_MOTSDK.GetSensorSonar3();

m\_IR1 = m\_MOTSDK.GetSensorIRRange();

m\_PIR1 = m\_MOTSDK.GetSensorHumanMotion1(); m\_PIR2 = m\_MOTSDK.GetSensorHumanMotion2();

UpdateData(false);

}

void CRDPDlg::OnCustomSensorEventDrrobotsdkcontrolctrl1()

{

 // TODO: Add your control notification handler code here m\_IR2 = m\_MOTSDK.GetCustomAD3(); m\_IR3 = m\_MOTSDK.GetCustomAD4(); m\_IR4 = m\_MOTSDK.GetCustomAD5(); m\_IR5 = m\_MOTSDK.GetCustomAD6(); m\_IR6 = m\_MOTSDK.GetCustomAD7(); m\_IR7 = m\_MOTSDK.GetCustomAD8();

```
 //m_PIR1 = m_MOTSDK.GetSensorHumanMotion1(); 
         //m_PIR2 = m_MOTSDK.GetSensorHumanMotion2(); 
         UpdateData(false); 
void CRDPDlg::OnMotorSensorEventDrrobotsdkcontrolctrl1() 
         // TODO: Add your control notification handler code here 
        m_encoder1 = m_MOTSDK.GetEncoderPulse1();
        m_encoder2 = m_MOTSDK.GetEncoderPulse2();
         UpdateData(false);
```
/////////////////////////////////////////////////////////////////////////////////////////////////////// /////////////////////////////////////////////////////////////////////////////////////////////////////// // Client Commands ///////////////////////////////////////////////////////////////////////////////////////////////////////

///////////////////////////////////////////////////////////////////////////////////////////////////////

#### void CRDPDlg::OnBtnCmdGetSrvc()

#### {

}

{

}

 // TODO: Add your control notification handler code here // Send Client command to server for getting some service from Robot // Command: CMD NEED\_SERVICE

 CString sCmd = "CMD NEED\_SERVICE"; SendClientCmd(sCmd);

#### }

void CRDPDlg::OnBtnCmdDlvSrvc()

## {

 // TODO: Add your control notification handler code here // Command: CMD DELIVER\_SERVICE

 CString sCmd = "CMD DELIVER\_SERVICE"; SendClientCmd(sCmd);

### }

```
void CRDPDlg::SendClientCmd(CString sClientCmd) 
{ 
          int dSel = m_ComboSendTo.GetCurSel(); 
          if(dSel == 0 && (m_Socket.GetState() & TCP::cSocket::E_Server)) 
           { 
                    Print(T("Not a Client request!"));
           } 
          else 
           { 
                     SendTo(dSel, sClientCmd); 
           } 
}
```
//Program Buat Kerja Robot

```
void CRDPDlg::MoveForward()
```
#### {

```
m_MOTSDK.SetDcMotorControlMode (0,M_VELOCITY);
         m_MOTSDK.SetDcMotorControlMode (1,M_VELOCITY); 
        //m_MOTSDK.DcMotorPwmTimeCtrAll(6668,26077,-32768,-32768,-32768,-32768,800);
         m_MOTSDK.SetDcMotorVelocityControlPID (0, 30, 10, 0); 
         m_MOTSDK.SetDcMotorVelocityControlPID (1, 30, 10, 0); 
         m_MOTSDK.DcMotorVelocityNonTimeCtrAll (-200, 
200,NO_CONTROL,NO_CONTROL,NO_CONTROL,NO_CONTROL);
```
}

void CRDPDlg::JlnLurus()

{

```
if(m_Sonar3 < 20)
           OnBtnStop(); 
           OnMotorSensorEventDrrobotsdkcontrolctrl1(); 
           belokkirisedikit(); 
           OnBtnFwd();
```

```
 } 
        if(m_Sonar3 > 35)
          { 
                   OnBtnStop(); 
                   OnMotorSensorEventDrrobotsdkcontrolctrl1(); 
                   belokkanansedikit(); 
                   OnBtnFwd(); 
         } 
         if(m_Sonar3 > 20 && m_Sonar3 < 35) 
                   OnBtnFwd(); 
        if(m_Sonar3 = 255)
          { OnBtnStop(); 
                   OnBTNServoAtas(); 
                   OnBTNServoKanan(); 
                   OnBtnTakePhoto(); 
                  if(WarnaDominan == warna) 
\{ SisaPintu(); 
                           OnBtnStop(); 
                           OnMotorSensorEventDrrobotsdkcontrolctrl1(); 
                           OnBtnRight(); 
                           MasukRuangan(); 
                           CariManusia(); 
 } 
         } 
} 
void CRDPDlg::BelokKanan() 
{
```
long cmd1,cmd2;

```
cmd1 = m_encoder1 - cWHOLE_RANGE / 3;
 cmd2 = m_encoder2 - cWHOLE_RANGE / 3;
```
 // change cmd1, cmd2 to valid data range if (cmd1 < 0) cmd1 = cmd1 +  $c$ FULL\_COUNT; if (cmd2  $<$  0) cmd2 = cmd2 + cFULL\_COUNT;  $if (cmd1 > cFULL$  COUNT)  $cmd1 = cmd1 - cFULL$  COUNT;

if (cmd2 > cFULL\_COUNT) cmd2 = cmd2 - cFULL\_COUNT;

```
 m_MOTSDK.SetDcMotorControlMode (0,M_POSITION); 
         m_MOTSDK.SetDcMotorControlMode (1,M_POSITION); 
         m_MOTSDK.SetDcMotorVelocityControlPID (0, 30, 10, 0); 
         m_MOTSDK.SetDcMotorPositionControlPID (0, 600,30,600); 
         m_MOTSDK.SetDcMotorPositionControlPID (1, 600,30,600); 
         m_MOTSDK.DcMotorPositionTimeCtrAll 
(cmd1,cmd2,NO_CONTROL,NO_CONTROL,NO_CONTROL,NO_CONTROL,1000); 
  Sleep(1000);
```

```
}
```
void CRDPDlg::BelokKiri()

```
{
```
long cmd1,cmd2;

```
cmd1 = m_encoder1 + cWHOLE_RANGE / 3;
cmd2 = m encoder2 + cWHOLE_RANGE / 3;
```
//change cmd1, cmd2 to valid data range

```
if (cmd1 < 0) cmd1 = \text{cmd1} + \text{cFULL}\_\text{COUNT};
```

```
if (cmd2 < 0) cmd2 = cmd2 + cFULL_COUNT;
```

```
if (cmd1 > cFULL COUNT) cmd1 = cmd1 - cFULL COUNT;
```

```
if (cmd2 > cFULL COUNT) cmd2 = cmd2 - cFULL COUNT;
```
m\_MOTSDK.SetDcMotorControlMode (0,M\_POSITION);

```
 m_MOTSDK.SetDcMotorControlMode (1,M_POSITION);
```

```
 m_MOTSDK.SetDcMotorVelocityControlPID (0, 30, 10, 0);
```

```
 m_MOTSDK.SetDcMotorPositionControlPID (0, 600,30,600);
```

```
m_MOTSDK.SetDcMotorPositionControlPID (1, 600,30,600);
        m_MOTSDK.DcMotorPositionTimeCtrAll 
(cmd1,cmd2,NO_CONTROL,NO_CONTROL,NO_CONTROL,NO_CONTROL,1000); 
}
```
void CRDPDlg::OnBtnFwd()

{

 // TODO: Add your control notification handler code here m\_MOTSDK.SetDcMotorControlMode (0,M\_VELOCITY); m\_MOTSDK.SetDcMotorControlMode (1,M\_VELOCITY); m\_MOTSDK.DcMotorPwmTimeCtrAll(6000,26000,-32768,-32768,-32768,-32768,800); m\_MOTSDK.SetDcMotorVelocityControlPID (0, 30, 10, 0); m\_MOTSDK.SetDcMotorVelocityControlPID (1, 40, 10, 0); m\_MOTSDK.DcMotorVelocityNonTimeCtrAll (-400, 400,NO\_CONTROL,NO\_CONTROL,NO\_CONTROL,NO\_CONTROL);

}

void CRDPDlg::OnBtnStop()

{

 // TODO: Add your control notification handler code here m\_MOTSDK.SuspendDcMotor(0); m\_MOTSDK.SuspendDcMotor(1);

```
}
```
void CRDPDlg::OnBtnBackward()

{

// TODO: Add your control notification handler code here

m\_MOTSDK.SetDcMotorControlMode (1,0);

m\_MOTSDK.SetDcMotorControlMode (0,0);

m\_MOTSDK.DcMotorPwmTimeCtrAll(26077,6668,-32768,-32768,-32768,-32768,800);

m\_MOTSDK.SetDcMotorVelocityControlPID (0, 30, 10, 0);

m\_MOTSDK.SetDcMotorVelocityControlPID (1, 30, 10, 0);

m\_MOTSDK.DcMotorVelocityNonTimeCtrAll (300, -

300,NO\_CONTROL,NO\_CONTROL,NO\_CONTROL,NO\_CONTROL);

}

```
void CRDPDlg::OnBtnRight() 
{ 
           // TODO: Add your control notification handler code here 
           BelokKanan(); 
} 
void CRDPDlg::OnBtnLeft() 
{ 
           // TODO: Add your control notification handler code here 
           BelokKiri(); 
} 
void CRDPDlg::Gambar() 
{ 
           m_Picture.muatBerkas ("Photo.bmp"); 
          if (m<sup>-</sup>Picture.status != 0)
           { 
                     MessageBox("Berkas tak dapat dibuka"); 
                     return; 
           } 
           Invalidate(); 
} 
void CRDPDlg::maju() 
{ 
           OnBtnFwd(); 
           Sleep(5000); 
           OnBtnStop(); 
} 
void CRDPDlg::belokkanansedikit() 
{
```

```
B-34
```
long cmd1,cmd2;

```
cmd1 = m_encoder1 - cWHOLE_RANGE / 12;
cmd2 = m encoder2 - cWHOLE_RANGE / 12;
```
 // change cmd1, cmd2 to valid data range if (cmd1 < 0) cmd1 = cmd1 +  $c$ FULL\_COUNT;

if (cmd2 < 0) cmd2 = cmd2 + cFULL\_COUNT;

 $if (cmd1 > cFULL$  COUNT)  $cmd1 = cmd1 - cFULL$  COUNT;

if (cmd2  $>$  cFULL\_COUNT) cmd2 = cmd2 - cFULL\_COUNT;

 m\_MOTSDK.SetDcMotorControlMode (0,M\_POSITION); m\_MOTSDK.SetDcMotorControlMode (1,M\_POSITION); m\_MOTSDK.SetDcMotorVelocityControlPID (0, 30, 10, 0); m\_MOTSDK.SetDcMotorPositionControlPID (0, 600,30,600); m\_MOTSDK.SetDcMotorPositionControlPID (1, 600,30,600); m\_MOTSDK.DcMotorPositionTimeCtrAll

(cmd1,cmd2,NO\_CONTROL,NO\_CONTROL,NO\_CONTROL,NO\_CONTROL,1000);

}

{

void CRDPDlg::belokkirisedikit()

long cmd1,cmd2;

 $cmd1 = m\_encoder1 + cWHOLE\_RANGE / 12;$  $cmd2 = m\_encoder2 + cWHOLE\_RANGE / 12;$ 

 //change cmd1, cmd2 to valid data range if (cmd1 < 0) cmd1 = cmd1 +  $c$ FULL\_COUNT; if (cmd2  $<$  0) cmd2 = cmd2 + cFULL\_COUNT;  $if (cmd1 > cFULL$  COUNT)  $cmd1 = cmd1 - cFULL$  COUNT; if (cmd2  $>$  cFULL\_COUNT) cmd2 = cmd2 - cFULL\_COUNT;

m\_MOTSDK.SetDcMotorControlMode (0,M\_POSITION);

m\_MOTSDK.SetDcMotorControlMode (1,M\_POSITION);

m\_MOTSDK.SetDcMotorVelocityControlPID (0, 30, 10, 0);

m\_MOTSDK.SetDcMotorPositionControlPID (0, 600,30,600);

m\_MOTSDK.SetDcMotorPositionControlPID (1, 600,30,600);

```
 m_MOTSDK.DcMotorPositionTimeCtrAll
```
(cmd1,cmd2,NO\_CONTROL,NO\_CONTROL,NO\_CONTROL,NO\_CONTROL,1000);

}

#### void CRDPDlg::OnBUTTONBKiS()

{

 // TODO: Add your control notification handler code here long cmd1,cmd2;

```
cmd1 = m_encoder1 + cWHOLE_RANGE / 10;
cmd2 = m_encoder2 + cWHOLE_RANGE / 10;
```
//change cmd1, cmd2 to valid data range

if (cmd1 < 0) cmd1 = cmd1 +  $c$ FULL\_COUNT;

if (cmd2 < 0) cmd2 = cmd2 + cFULL\_COUNT;

if (cmd1 > cFULL\_COUNT) cmd1 = cmd1 - cFULL\_COUNT;

 $if (cmd2 > cFULL$  COUNT)  $cmd2 = cmd2 - cFULL$  COUNT;

 m\_MOTSDK.SetDcMotorControlMode (0,M\_POSITION); m\_MOTSDK.SetDcMotorControlMode (1,M\_POSITION); m\_MOTSDK.SetDcMotorVelocityControlPID (0, 30, 10, 0); m\_MOTSDK.SetDcMotorPositionControlPID (0, 600,30,600); m\_MOTSDK.SetDcMotorPositionControlPID (1, 600,30,600); m\_MOTSDK.DcMotorPositionTimeCtrAll (cmd1,cmd2,NO\_CONTROL,NO\_CONTROL,NO\_CONTROL,NO\_CONTROL,1000);

}

void CRDPDlg::OnBUTTONBKaS()

#### {

 // TODO: Add your control notification handler code here long cmd1,cmd2;

```
cmd1 = m encoder1 - cWHOLE_RANGE / 10;
 cmd2 = m_encoder2 - cWHOLE_RANGE / 10;
```

```
 // change cmd1, cmd2 to valid data range 
if (cmd1 < 0) cmd1 = cmd1 + c FULL\_COUNT;if (cmd2 < 0) cmd2 = cmd2 + cFULL_COUNT;
 if (cmd1 > cFULL_COUNT) cmd1 = cmd1 - cFULL_COUNT;
```
if (cmd2  $>$  cFULL\_COUNT) cmd2 = cmd2 - cFULL\_COUNT;

```
 m_MOTSDK.SetDcMotorControlMode (0,M_POSITION); 
         m_MOTSDK.SetDcMotorControlMode (1,M_POSITION); 
         m_MOTSDK.SetDcMotorVelocityControlPID (0, 30, 10, 0); 
         m_MOTSDK.SetDcMotorPositionControlPID (0, 600,30,600); 
         m_MOTSDK.SetDcMotorPositionControlPID (1, 600,30,600); 
         m_MOTSDK.DcMotorPositionTimeCtrAll 
(cmd1,cmd2,NO_CONTROL,NO_CONTROL,NO_CONTROL,NO_CONTROL,1000); 
}
```
void CRDPDlg::OnButtonService()

```
 // TODO: Add your control notification handler code
```
}

{

```
void CRDPDlg::OnBtnTakePhoto()
```

```
{
```
}

{

```
 // TODO: Add your control notification handler code here 
          m_MOTSDK.TakePhoto(); 
          m_MOTSDK.SavePhotoAsBMP("Photo.bmp"); 
          bool bVal; 
          bVal = m_MOTSDK.SavePhotoAsBMP("Photo.bmp"); 
          if(bVal==true) 
          { 
                   Gambar(); 
\longrightarrowvoid CRDPDlg::OnBTNServoAtas()
```
// TODO: Add your control notification handler code here

```
 m_MOTSDK.EnableServo (0); 
 m_MOTSDK.ServoTimeCtr (0,3500,1500);
```

```
void CRDPDlg::OnBTNServoKiri()
```
{

}

 // TODO: Add your control notification handler code here m\_MOTSDK.EnableServo (1);

m\_MOTSDK.ServoTimeCtr (1,5250,1500);

}

{

void CRDPDlg::OnBTNServoKanan()

 // TODO: Add your control notification handler code here m\_MOTSDK.EnableServo (1);

m\_MOTSDK.ServoTimeCtr (1,1400,1500);

}

```
void CRDPDlg::SisaPintu() 
{ 
  OnBtnFwd(); 
  Sleep(2000); 
  OnBtnStop(); 
  //Sleep(3000); 
} 
void CRDPDlg::MasukRuangan() 
{
```

```
 OnBtnFwd();
```

```
 Sleep(10000); 
  OnBtnStop(); 
} 
void CRDPDlg::AmbilGambar() 
{ 
  OnBTNServoAtas(); 
  OnBTNServoKanan(); 
          Sleep(2000); 
  OnBtnTakePhoto(); 
} 
void CRDPDlg::xxx() 
{ 
          OnMotorSensorEventDrrobotsdkcontrolctrl1(); 
          belokkirisedikit(); 
          //OnBtnFwd(); 
} 
void CRDPDlg::yyy() 
{ 
   OnMotorSensorEventDrrobotsdkcontrolctrl1(); 
   belokkirisedikit(); 
   //OnBtnFwd(); 
} 
void CRDPDlg::zzz() 
{ 
          AmbilGambar(); 
          OnBtnStop(); 
          Sleep(3000); 
          SisaPintu(); 
          OnMotorSensorEventDrrobotsdkcontrolctrl1(); 
          OnBtnRight();
```
MasukRuangan();

}

```
void CRDPDlg::CariRuangan() 
{ 
           JlnLurus(); 
           Sleep(2000); 
           OnBtnStop(); 
} 
void CRDPDlg::CariManusia() 
{ 
          if((m_PIR1 > 2000) && (m_PIR2 > 2000))
                     belokkirisedikit(); 
           else 
                     maju(); 
} 
void CRDPDlg::Base()
{ 
           //OnBtnRight(); 
           //OnBtnStop(); 
           //OnBtnRight(); 
           //OnBtnFwd(); 
           //Sleep(20000); 
          \frac{\text{m}}{\text{sim\_Sonar2}} = 255 // OnBtnFwd(); 
           //if(m_Sonar 
} 
void CRDPDlg::CariIP() 
{
```

```
if(IPclient = "192.168.0.201")
           warna = "red"; 
 if(IPclient == "192.168.0.202")
```

```
 warna = "blue"; 
if(IPclient = "192.168.0.203")
           warna = "green";
```
## SUBPROGRAM

## WiRobotSDK

// Machine generated IDispatch wrapper class(es) created by Microsoft Visual C++

// NOTE: Do not modify the contents of this file. If this class is regenerated by // Microsoft Visual C++, your modifications will be overwritten.

#include "stdafx.h" #include "wirobotsdk.h"

}

///////////////////////////////////////////////////////////////////////////// // CWiRobotSDK

## IMPLEMENT\_DYNCREATE(CWiRobotSDK, CWnd)

///////////////////////////////////////////////////////////////////////////// // CWiRobotSDK properties

long CWiRobotSDK::GetVoiceSegmentLength()

 long result; GetProperty(0x1, VT\_I4, (void\*)&result); return result;

```
}
```
{

void CWiRobotSDK::SetVoiceSegmentLength(long propVal)

{

SetProperty(0x1, VT\_I4, propVal);

```
}
```
CString CWiRobotSDK::GetRobotName()

```
{ 
           CString result; 
           GetProperty(0x2, VT_BSTR, (void*)&result); 
           return result; 
} 
void CWiRobotSDK::SetRobotName(LPCTSTR propVal) 
{ 
           SetProperty(0x2, VT_BSTR, propVal); 
} 
long CWiRobotSDK::GetTest() 
{ 
           long result; 
           GetProperty(0x3, VT_I4, (void*)&result); 
           return result; 
} 
void CWiRobotSDK::SetTest(long propVal) 
{ 
          SetProperty(0x3, VT_I4, propVal);
} 
CString CWiRobotSDK::GetTestStr() 
{ 
           CString result; 
          GetProperty(0x4, VT_BSTR, (void*)&result);
           return result; 
} 
void CWiRobotSDK::SetTestStr(LPCTSTR propVal) 
{ 
           SetProperty(0x4, VT_BSTR, propVal); 
} 
///////////////////////////////////////////////////////////////////////////// 
// CWiRobotSDK operations 
short CWiRobotSDK::GetSensorSonar1() 
{
```
short result;

```
 InvokeHelper(0x5, DISPATCH_METHOD, VT_I2, (void*)&result, NULL); 
          return result; 
} 
short CWiRobotSDK::GetSensorSonar2() 
{ 
          short result; 
          InvokeHelper(0x6, DISPATCH_METHOD, VT_I2, (void*)&result, NULL); 
          return result; 
} 
short CWiRobotSDK::GetSensorSonar3() 
{ 
          short result; 
          InvokeHelper(0x7, DISPATCH_METHOD, VT_I2, (void*)&result, NULL); 
          return result; 
} 
short CWiRobotSDK::GetSensorSonar4() 
{ 
          short result; 
          InvokeHelper(0x8, DISPATCH_METHOD, VT_I2, (void*)&result, NULL); 
          return result; 
} 
short CWiRobotSDK::GetSensorSonar5() 
{ 
          short result; 
          InvokeHelper(0x9, DISPATCH_METHOD, VT_I2, (void*)&result, NULL); 
          return result; 
} 
short CWiRobotSDK::GetSensorSonar6() 
{ 
          short result; 
          InvokeHelper(0xa, DISPATCH_METHOD, VT_I2, (void*)&result, NULL); 
          return result; 
} 
short CWiRobotSDK::GetSensorHumanMotion1() 
{
```

```
 short result; 
          InvokeHelper(0xb, DISPATCH_METHOD, VT_I2, (void*)&result, NULL); 
          return result; 
} 
short CWiRobotSDK::GetSensorHumanAlarm2() 
{ 
          short result; 
          InvokeHelper(0xc, DISPATCH_METHOD, VT_I2, (void*)&result, NULL); 
          return result; 
} 
short CWiRobotSDK::GetSensorHumanMotion2() 
{ 
          short result; 
          InvokeHelper(0xd, DISPATCH_METHOD, VT_I2, (void*)&result, NULL); 
          return result; 
} 
short CWiRobotSDK::GetSensorTiltingX() 
{ 
          short result; 
          InvokeHelper(0xe, DISPATCH_METHOD, VT_I2, (void*)&result, NULL); 
          return result; 
} 
short CWiRobotSDK::GetSensorTiltingY() 
{ 
          short result; 
          InvokeHelper(0xf, DISPATCH_METHOD, VT_I2, (void*)&result, NULL); 
          return result; 
} 
short CWiRobotSDK::GetSensorOverheatAD1() 
{ 
          short result; 
          InvokeHelper(0x10, DISPATCH_METHOD, VT_I2, (void*)&result, NULL); 
          return result; 
}
```

```
short CWiRobotSDK::GetSensorOverheatAD2()
```

```
{ 
          short result; 
          InvokeHelper(0x11, DISPATCH_METHOD, VT_I2, (void*)&result, NULL); 
          return result; 
} 
short CWiRobotSDK::GetSensorTemperature() 
{ 
          short result; 
          InvokeHelper(0x12, DISPATCH_METHOD, VT_I2, (void*)&result, NULL); 
          return result; 
} 
short CWiRobotSDK::GetSensorIRRange() 
{ 
          short result; 
          InvokeHelper(0x13, DISPATCH_METHOD, VT_I2, (void*)&result, NULL); 
          return result; 
} 
short CWiRobotSDK::GetSensorBatteryAD1() 
{ 
          short result; 
          InvokeHelper(0x14, DISPATCH_METHOD, VT_I2, (void*)&result, NULL); 
          return result; 
} 
short CWiRobotSDK::GetSensorBatteryAD2() 
{ 
          short result; 
          InvokeHelper(0x15, DISPATCH_METHOD, VT_I2, (void*)&result, NULL); 
          return result; 
} 
short CWiRobotSDK::GetSensorRefVoltage() 
{ 
          short result; 
          InvokeHelper(0x16, DISPATCH_METHOD, VT_I2, (void*)&result, NULL); 
          return result; 
}
```

```
void CWiRobotSDK::EnableDcMotor(short channel) 
{ 
          static BYTE parms[] = 
                  VTS I2;
          InvokeHelper(0x17, DISPATCH_METHOD, VT_EMPTY, NULL, parms, 
                   channel); 
} 
void CWiRobotSDK::DisableDcMotor(short channel) 
{ 
          static BYTE parms[] = 
                  VTS<sub>12</sub>;
          InvokeHelper(0x18, DISPATCH_METHOD, VT_EMPTY, NULL, parms, 
                   channel); 
} 
void CWiRobotSDK::EnableServo(short channel) 
{ 
          static BYTE parms[] = 
                   VTS_I2; 
          InvokeHelper(0x19, DISPATCH_METHOD, VT_EMPTY, NULL, parms, 
                   channel); 
} 
void CWiRobotSDK::DisableServo(short channel) 
{ 
          static BYTE parms[] = 
                   VTS_I2; 
          InvokeHelper(0x1a, DISPATCH_METHOD, VT_EMPTY, NULL, parms, 
                   channel); 
} 
void CWiRobotSDK::SetDcMotorTrajectoryPlan(short channel, short tranPlanMethod) 
{ 
          static BYTE parms[] = 
                   VTS_I2 VTS_I2; 
          InvokeHelper(0x1b, DISPATCH_METHOD, VT_EMPTY, NULL, parms, 
                   channel, tranPlanMethod); 
}
```
void CWiRobotSDK::SetDcMotorSensorFilter(short channel, short filterMethod)

```
{ 
          static BYTE parms[] = 
                  VTS I2 VTS I2;
          InvokeHelper(0x1c, DISPATCH_METHOD, VT_EMPTY, NULL, parms, 
                   channel, filterMethod); 
} 
void CWiRobotSDK::SetDcMotorSensorUsage(short channel, short sensorType) 
{ 
          static BYTE parms[] = 
                   VTS_I2 VTS_I2; 
          InvokeHelper(0x1d, DISPATCH_METHOD, VT_EMPTY, NULL, parms, 
                   channel, sensorType); 
} 
void CWiRobotSDK::SetDcMotorControlMode(short channel, short controlMode) 
{ 
          static BYTE parms[] = 
                   VTS_I2 VTS_I2; 
          InvokeHelper(0x1e, DISPATCH_METHOD, VT_EMPTY, NULL, parms, 
                   channel, controlMode); 
} 
void CWiRobotSDK::DcMotorPositionTimeCtr(short channel, short cmdValue, short timePeriod) 
{ 
          static BYTE parms[] = 
                   VTS_I2 VTS_I2 VTS_I2; 
          InvokeHelper(0x1f, DISPATCH_METHOD, VT_EMPTY, NULL, parms, 
                   channel, cmdValue, timePeriod); 
} 
void CWiRobotSDK::DcMotorPositionNonTimeCtr(short channel, short cmdValue) 
{ 
          static BYTE parms[] = 
                   VTS_I2 VTS_I2; 
          InvokeHelper(0x20, DISPATCH_METHOD, VT_EMPTY, NULL, parms, 
                   channel, cmdValue); 
} 
void CWiRobotSDK::DcMotorPwmTimeCtr(short channel, short cmdValue, short timePeriod)
```

```
{
```

```
 static BYTE parms[] = 
                   VTS_I2 VTS_I2 VTS_I2; 
          InvokeHelper(0x21, DISPATCH_METHOD, VT_EMPTY, NULL, parms, 
                   channel, cmdValue, timePeriod); 
} 
void CWiRobotSDK::DcMotorPwmNonTimeCtr(short channel, short cmdValue) 
{ 
          static BYTE parms[] = 
                  VTS I2 VTS I2;
          InvokeHelper(0x22, DISPATCH_METHOD, VT_EMPTY, NULL, parms, 
                   channel, cmdValue); 
} 
void CWiRobotSDK::ServoTimeCtr(short channel, short cmdValue, short timePeriods) 
{ 
          static BYTE parms[] = 
                   VTS_I2 VTS_I2 VTS_I2; 
          InvokeHelper(0x23, DISPATCH_METHOD, VT_EMPTY, NULL, parms, 
                   channel, cmdValue, timePeriods); 
} 
void CWiRobotSDK::servoNonTimeCtr(short channel, short cmdValue) 
{ 
          static BYTE parms[] = 
                   VTS_I2 VTS_I2; 
          InvokeHelper(0x24, DISPATCH_METHOD, VT_EMPTY, NULL, parms, 
                   channel, cmdValue); 
} 
short CWiRobotSDK::GetSensorPot(short channel) 
{ 
          short result; 
          static BYTE parms[] = 
                   VTS_I2; 
          InvokeHelper(0x25, DISPATCH_METHOD, VT_I2, (void*)&result, parms, 
                   channel); 
          return result; 
}
```
void CWiRobotSDK::PlayAudioFile(LPCTSTR fileName)

```
{ 
         static BYTE parms[] = 
                  VTS_BSTR; 
         InvokeHelper(0x26, DISPATCH_METHOD, VT_EMPTY, NULL, parms, 
                   fileName); 
} 
void CWiRobotSDK::TakePhoto() 
{ 
         InvokeHelper(0x27, DISPATCH_METHOD, VT_EMPTY, NULL, NULL); 
} 
void CWiRobotSDK::Refresh() 
{ 
         InvokeHelper(DISPID_REFRESH, DISPATCH_METHOD, VT_EMPTY, NULL, NULL); 
} 
BOOL CWiRobotSDK::SavePhotoAsBMP(LPCTSTR fileName) 
{ 
         BOOL result; 
         static BYTE parms[] = 
                  VTS_BSTR; 
         InvokeHelper(0x28, DISPATCH_METHOD, VT_BOOL, (void*)&result, parms, 
                  fileName); 
         return result; 
} 
void CWiRobotSDK::ServoTimeCtrAll(short cmd1, short cmd2, short cmd3, short cmd4, short cmd5, short 
cmd6, short timePeriods) 
{ 
         static BYTE parms[] = 
                  VTS_I2 VTS_I2 VTS_I2 VTS_I2 VTS_I2 VTS_I2 VTS_I2;
         InvokeHelper(0x29, DISPATCH_METHOD, VT_EMPTY, NULL, parms, 
                   cmd1, cmd2, cmd3, cmd4, cmd5, cmd6, timePeriods); 
} 
short CWiRobotSDK::GetSensorHumanAlarm1() 
{ 
         short result; 
         InvokeHelper(0x2a, DISPATCH_METHOD, VT_I2, (void*)&result, NULL); 
         return result;
```

```
B-49
```

```
} 
short CWiRobotSDK::GetSensorIRCode1() 
{ 
          short result; 
          InvokeHelper(0x2b, DISPATCH_METHOD, VT_I2, (void*)&result, NULL); 
          return result; 
} 
short CWiRobotSDK::GetSensorIRCode2() 
{ 
          short result; 
          InvokeHelper(0x2c, DISPATCH_METHOD, VT_I2, (void*)&result, NULL); 
          return result; 
} 
short CWiRobotSDK::GetSensorIRCode3() 
{ 
          short result; 
          InvokeHelper(0x2d, DISPATCH_METHOD, VT_I2, (void*)&result, NULL); 
          return result; 
} 
short CWiRobotSDK::GetSensorIRCode4() 
{ 
          short result; 
          InvokeHelper(0x2e, DISPATCH_METHOD, VT_I2, (void*)&result, NULL); 
          return result; 
} 
void CWiRobotSDK::DcMotorPositionNonTimeCtrAll(short cmd1, short cmd2, short cmd3, short cmd4, 
short cmd5, short cmd6) 
{ 
          static BYTE parms[] = 
                   VTS_I2 VTS_I2 VTS_I2 VTS_I2 VTS_I2 VTS_I2; 
          InvokeHelper(0x2f, DISPATCH_METHOD, VT_EMPTY, NULL, parms, 
                    cmd1, cmd2, cmd3, cmd4, cmd5, cmd6);
```
}

void CWiRobotSDK::DcMotorPositionTimeCtrAll(short cmd1, short cmd2, short cmd3, short cmd4, short cmd5, short cmd6, short timePeriods)

```
{ 
         static BYTE parms[] = 
                   VTS_I2 VTS_I2 VTS_I2 VTS_I2 VTS_I2 VTS_I2 VTS_I2;
         InvokeHelper(0x30, DISPATCH_METHOD, VT_EMPTY, NULL, parms, 
                   cmd1, cmd2, cmd3, cmd4, cmd5, cmd6, timePeriods); 
} 
void CWiRobotSDK::SetDcMotorPositionControlPID(short channel, short Kp, short Kd, short Ki) 
{ 
         static BYTE parms[] = 
                   VTS_I2 VTS_I2 VTS_I2 VTS_I2; 
         InvokeHelper(0x31, DISPATCH_METHOD, VT_EMPTY, NULL, parms, 
                   channel, Kp, Kd, Ki); 
} 
void CWiRobotSDK::StartRecord(short voiceSegment) 
{ 
         static BYTE parms[] = 
                   VTS_I2; 
         InvokeHelper(0x32, DISPATCH_METHOD, VT_EMPTY, NULL, parms, 
                   voiceSegment); 
} 
void CWiRobotSDK::StopRecord() 
{ 
         InvokeHelper(0x33, DISPATCH_METHOD, VT_EMPTY, NULL, NULL); 
} 
long CWiRobotSDK::GetVoiceSegment() 
{ 
         long result; 
         InvokeHelper(0x34, DISPATCH_METHOD, VT_I4, (void*)&result, NULL); 
         return result; 
} 
void CWiRobotSDK::ServoNoTimeCtrAll(short cmd1, short cmd2, short cmd3, short cmd4, short cmd5, 
short cmd6) 
{ 
         static BYTE parms[] = 
                   VTS_I2 VTS_I2 VTS_I2 VTS_I2 VTS_I2 VTS_I2; 
         InvokeHelper(0x35, DISPATCH_METHOD, VT_EMPTY, NULL, parms,
```
cmd1, cmd2, cmd3, cmd4, cmd5, cmd6);

### }

void CWiRobotSDK::DcMotorPwmNonTimeCtrAll(short cmd1, short cmd2, short cmd3, short cmd4, short cmd5, short cmd6)

{

```
 static BYTE parms[] = 
         VTS_I2 VTS_I2 VTS_I2 VTS_I2 VTS_I2 VTS_I2; 
 InvokeHelper(0x36, DISPATCH_METHOD, VT_EMPTY, NULL, parms, 
          cmd1, cmd2, cmd3, cmd4, cmd5, cmd6);
```
}

void CWiRobotSDK::DcMotorPwmTimeCtrAll(short cmd1, short cmd2, short cmd3, short cmd4, short cmd5, short cmd6, short timePeriods)

{

```
 static BYTE parms[] = 
         VTS_I2 VTS_I2 VTS_I2 VTS_I2 VTS_I2 VTS_I2 VTS_I2;
 InvokeHelper(0x37, DISPATCH_METHOD, VT_EMPTY, NULL, parms, 
          cmd1, cmd2, cmd3, cmd4, cmd5, cmd6, timePeriods);
```

```
}
```
void CWiRobotSDK::DcMotorVelocityNonTimeCtr(short channel, short cmdValue)

#### {

```
 static BYTE parms[] = 
        VTS I2 VTS I2;
 InvokeHelper(0x38, DISPATCH_METHOD, VT_EMPTY, NULL, parms, 
          channel, cmdValue);
```
}

void CWiRobotSDK::DcMotorVelocityNonTimeCtrAll(short cmd1, short cmd2, short cmd3, short cmd4, short cmd5, short cmd6)

{

```
 static BYTE parms[] = 
         VTS_I2 VTS_I2 VTS_I2 VTS_I2 VTS_I2 VTS_I2; 
 InvokeHelper(0x39, DISPATCH_METHOD, VT_EMPTY, NULL, parms, 
          cmd1, cmd2, cmd3, cmd4, cmd5, cmd6);
```
}

void CWiRobotSDK::DcMotorVelocityTimeCtrAll(short cmd1, short cmd2, short cmd3, short cmd4, short cmd5, short cmd6, short timePeriods)

{

```
 static BYTE parms[] = 
                   VTS_I2 VTS_I2 VTS_I2 VTS_I2 VTS_I2 VTS_I2 VTS_I2;
          InvokeHelper(0x3a, DISPATCH_METHOD, VT_EMPTY, NULL, parms, 
                   cmd1, cmd2, cmd3, cmd4, cmd5, cmd6, timePeriods); 
} 
void CWiRobotSDK::DcMotorVelocityTimeCtr(short channel, short cmdValue, short timePeriods) 
{ 
          static BYTE parms[] = 
                   VTS_I2 VTS_I2 VTS_I2; 
          InvokeHelper(0x3b, DISPATCH_METHOD, VT_EMPTY, NULL, parms, 
                   channel, cmdValue, timePeriods); 
} 
void CWiRobotSDK::SetDcMotorVelocityControlPID(short channel, short Kp, short Kd, short Ki) 
{ 
          static BYTE parms[] = 
                   VTS_I2 VTS_I2 VTS_I2 VTS_I2; 
          InvokeHelper(0x3c, DISPATCH_METHOD, VT_EMPTY, NULL, parms, 
                   channel, Kp, Kd, Ki); 
} 
long CWiRobotSDK::GetImageAddress() 
{ 
          long result; 
          InvokeHelper(0x3d, DISPATCH_METHOD, VT_I4, (void*)&result, NULL); 
          return result; 
} 
void CWiRobotSDK::StopAudioPlay() 
{ 
          InvokeHelper(0x3e, DISPATCH_METHOD, VT_EMPTY, NULL, NULL); 
} 
long CWiRobotSDK::GetImageYDataAddress() 
{ 
          long result; 
          InvokeHelper(0x3f, DISPATCH_METHOD, VT_I4, (void*)&result, NULL); 
          return result; 
}
```

```
void CWiRobotSDK::LcdDisplayPMS(LPCTSTR bmpFileName) 
{ 
          static BYTE parms[] = 
                   VTS_BSTR; 
          InvokeHelper(0x40, DISPATCH_METHOD, VT_EMPTY, NULL, parms, 
                    bmpFileName); 
} 
short CWiRobotSDK::GetSensorPotVoltage() 
{ 
          short result; 
          InvokeHelper(0x41, DISPATCH_METHOD, VT_I2, (void*)&result, NULL); 
          return result; 
} 
short CWiRobotSDK::GetSensorBatteryAD3() 
{ 
          short result; 
          InvokeHelper(0x42, DISPATCH_METHOD, VT_I2, (void*)&result, NULL); 
          return result; 
} 
short CWiRobotSDK::GetSensorPot1() 
{ 
          short result; 
          InvokeHelper(0x43, DISPATCH_METHOD, VT_I2, (void*)&result, NULL); 
          return result; 
} 
short CWiRobotSDK::GetSensorPot2() 
{ 
          short result; 
          InvokeHelper(0x44, DISPATCH_METHOD, VT_I2, (void*)&result, NULL); 
          return result; 
} 
short CWiRobotSDK::GetSensorPot3() 
{ 
          short result; 
          InvokeHelper(0x45, DISPATCH_METHOD, VT_I2, (void*)&result, NULL); 
          return result;
```

```
} 
short CWiRobotSDK::GetSensorPot4() 
{ 
          short result; 
          InvokeHelper(0x46, DISPATCH_METHOD, VT_I2, (void*)&result, NULL); 
          return result; 
} 
short CWiRobotSDK::GetSensorPot5() 
{ 
          short result; 
          InvokeHelper(0x47, DISPATCH_METHOD, VT_I2, (void*)&result, NULL); 
          return result; 
} 
short CWiRobotSDK::GetSensorPot6() 
{ 
          short result; 
          InvokeHelper(0x48, DISPATCH_METHOD, VT_I2, (void*)&result, NULL); 
          return result; 
} 
void CWiRobotSDK::SetServoTrajectoryPlan(short channel, short tranPlanMethod) 
{ 
          static BYTE parms[] = 
                   VTS_I2 VTS_I2; 
          InvokeHelper(0x49, DISPATCH_METHOD, VT_EMPTY, NULL, parms, 
                    channel, tranPlanMethod); 
} 
void CWiRobotSDK::SetCustomDOUT(short dout) 
{ 
          static BYTE parms[] = 
                   VTS_I2; 
          InvokeHelper(0x4a, DISPATCH_METHOD, VT_EMPTY, NULL, parms, 
                    dout); 
} 
short CWiRobotSDK::GetCustomDIN() 
{
```

```
B-55
```

```
 short result; 
          InvokeHelper(0x4b, DISPATCH_METHOD, VT_I2, (void*)&result, NULL); 
          return result; 
} 
short CWiRobotSDK::GetCustomAD1() 
{ 
          short result; 
          InvokeHelper(0x4c, DISPATCH_METHOD, VT_I2, (void*)&result, NULL); 
          return result; 
} 
short CWiRobotSDK::GetCustomAD2() 
{ 
          short result; 
          InvokeHelper(0x4d, DISPATCH_METHOD, VT_I2, (void*)&result, NULL); 
          return result; 
} 
short CWiRobotSDK::GetCustomAD3() 
{ 
          short result; 
          InvokeHelper(0x4e, DISPATCH_METHOD, VT_I2, (void*)&result, NULL); 
          return result; 
} 
short CWiRobotSDK::GetCustomAD4() 
{ 
          short result; 
          InvokeHelper(0x4f, DISPATCH_METHOD, VT_I2, (void*)&result, NULL); 
          return result; 
} 
short CWiRobotSDK::GetCustomAD5() 
{ 
          short result; 
          InvokeHelper(0x50, DISPATCH_METHOD, VT_I2, (void*)&result, NULL); 
          return result; 
}
```

```
short CWiRobotSDK::GetCustomAD6()
```

```
{ 
          short result; 
          InvokeHelper(0x51, DISPATCH_METHOD, VT_I2, (void*)&result, NULL); 
          return result; 
} 
short CWiRobotSDK::GetCustomAD7() 
{ 
          short result; 
          InvokeHelper(0x52, DISPATCH_METHOD, VT_I2, (void*)&result, NULL); 
          return result; 
} 
short CWiRobotSDK::GetCustomAD8() 
{ 
          short result; 
          InvokeHelper(0x53, DISPATCH_METHOD, VT_I2, (void*)&result, NULL); 
          return result; 
} 
void CWiRobotSDK::SystemMotorSensorRequest(short Packets) 
{ 
          static BYTE parms[] = 
                   VTS_I2; 
          InvokeHelper(0x54, DISPATCH_METHOD, VT_EMPTY, NULL, parms, 
                    Packets); 
} 
void CWiRobotSDK::SystemStandardSensorRequest(short Packets) 
{ 
          static BYTE parms[] = 
                   VTS_I2; 
          InvokeHelper(0x55, DISPATCH_METHOD, VT_EMPTY, NULL, parms, 
                    Packets); 
} 
void CWiRobotSDK::SystemCustomSensorRequest(short Packets) 
{ 
          static BYTE parms[] = 
                   VTS_I2; 
          InvokeHelper(0x56, DISPATCH_METHOD, VT_EMPTY, NULL, parms,
```

```
 Packets); 
} 
void CWiRobotSDK::SetSysMotorSensorPeriod(short PeriodTime) 
{ 
         static BYTE parms[] = 
                  VTS_I2; 
         InvokeHelper(0x57, DISPATCH_METHOD, VT_EMPTY, NULL, parms, 
                   PeriodTime); 
} 
void CWiRobotSDK::SetSysStandardSensorPeriod(short PeriodTime) 
{ 
         static BYTE parms[] = 
                  VTS_I2; 
         InvokeHelper(0x58, DISPATCH_METHOD, VT_EMPTY, NULL, parms, 
                   PeriodTime); 
} 
void CWiRobotSDK::SetSysCustomSensorPeriod(short PeriodTime) 
{ 
         static BYTE parms[] = 
                  VTS_I2; 
         InvokeHelper(0x59, DISPATCH_METHOD, VT_EMPTY, NULL, parms, 
                   PeriodTime); 
} 
void CWiRobotSDK::EnableMotorSensorSending() 
{ 
         InvokeHelper(0x5a, DISPATCH_METHOD, VT_EMPTY, NULL, NULL); 
} 
void CWiRobotSDK::EnableStandardSensorSending() 
{ 
         InvokeHelper(0x5b, DISPATCH_METHOD, VT_EMPTY, NULL, NULL); 
} 
void CWiRobotSDK::EnableCustomSensorSending() 
{ 
         InvokeHelper(0x5c, DISPATCH_METHOD, VT_EMPTY, NULL, NULL); 
}
```

```
void CWiRobotSDK::DisableMotorSensorSending() 
{ 
         InvokeHelper(0x5d, DISPATCH_METHOD, VT_EMPTY, NULL, NULL); 
} 
void CWiRobotSDK::DisableStandardSensorSending() 
{ 
         InvokeHelper(0x5e, DISPATCH_METHOD, VT_EMPTY, NULL, NULL); 
} 
void CWiRobotSDK::DisableCustomSensorSending() 
{ 
         InvokeHelper(0x5f, DISPATCH_METHOD, VT_EMPTY, NULL, NULL); 
} 
void CWiRobotSDK::SetSysAllSensorPeriod(short PeriodTime) 
{ 
         static BYTE parms[] = 
                  VTS_I2; 
         InvokeHelper(0x60, DISPATCH_METHOD, VT_EMPTY, NULL, parms, 
                  PeriodTime); 
} 
void CWiRobotSDK::SystemAllSensorRequest(short Packets) 
{ 
         static BYTE parms[] = 
                  VTS_I2; 
         InvokeHelper(0x61, DISPATCH_METHOD, VT_EMPTY, NULL, parms, 
                  Packets); 
} 
void CWiRobotSDK::EnableAllSensorSending() 
{ 
         InvokeHelper(0x62, DISPATCH_METHOD, VT_EMPTY, NULL, NULL); 
} 
void CWiRobotSDK::DisableAllSensorSending() 
{ 
         InvokeHelper(0x63, DISPATCH_METHOD, VT_EMPTY, NULL, NULL); 
}
```

```
long CWiRobotSDK::GetVoiceSegLength() 
{ 
          long result; 
          InvokeHelper(0x64, DISPATCH_METHOD, VT_I4, (void*)&result, NULL); 
          return result; 
} 
void CWiRobotSDK::SetInfraredControlOutput(short low, short high) 
{ 
          static BYTE parms[] = 
                   VTS_I2 VTS_I2; 
          InvokeHelper(0x65, DISPATCH_METHOD, VT_EMPTY, NULL, parms, 
                    low, high); 
} 
short CWiRobotSDK::GetMotorCurrent1() 
{ 
          short result; 
          InvokeHelper(0x66, DISPATCH_METHOD, VT_I2, (void*)&result, NULL); 
          return result; 
} 
short CWiRobotSDK::GetMotorCurrent2() 
{ 
          short result; 
          InvokeHelper(0x67, DISPATCH_METHOD, VT_I2, (void*)&result, NULL); 
          return result; 
} 
short CWiRobotSDK::GetMotorCurrent3() 
{ 
          short result; 
          InvokeHelper(0x68, DISPATCH_METHOD, VT_I2, (void*)&result, NULL); 
          return result; 
} 
short CWiRobotSDK::GetMotorCurrent4() 
{ 
          short result; 
          InvokeHelper(0x69, DISPATCH_METHOD, VT_I2, (void*)&result, NULL);
```

```
B-60
```

```
 return result; 
} 
short CWiRobotSDK::GetMotorCurrent5() 
{ 
          short result; 
          InvokeHelper(0x6a, DISPATCH_METHOD, VT_I2, (void*)&result, NULL); 
          return result; 
} 
short CWiRobotSDK::GetMotorCurrent6() 
{ 
          short result; 
          InvokeHelper(0x6b, DISPATCH_METHOD, VT_I2, (void*)&result, NULL); 
          return result; 
} 
short CWiRobotSDK::GetEncoderPulse1() 
{ 
          short result; 
          InvokeHelper(0x6c, DISPATCH_METHOD, VT_I2, (void*)&result, NULL); 
          return result; 
} 
short CWiRobotSDK::GetEncoderSpeed1() 
{ 
          short result; 
          InvokeHelper(0x6d, DISPATCH_METHOD, VT_I2, (void*)&result, NULL); 
          return result; 
} 
short CWiRobotSDK::GetEncoderPulse2() 
{ 
          short result; 
          InvokeHelper(0x6e, DISPATCH_METHOD, VT_I2, (void*)&result, NULL); 
          return result; 
} 
short CWiRobotSDK::GetEncoderSpeed2() 
{ 
          short result;
```

```
 InvokeHelper(0x6f, DISPATCH_METHOD, VT_I2, (void*)&result, NULL); 
          return result; 
} 
short CWiRobotSDK::GetEncoderDir1() 
{ 
          short result; 
          InvokeHelper(0x70, DISPATCH_METHOD, VT_I2, (void*)&result, NULL); 
          return result; 
} 
short CWiRobotSDK::GetEncoderDir2() 
{ 
          short result; 
          InvokeHelper(0x71, DISPATCH_METHOD, VT_I2, (void*)&result, NULL); 
          return result; 
} 
short CWiRobotSDK::GetSensorSonar(short channel) 
{ 
          short result; 
          static BYTE parms[] = 
                    VTS_I2; 
          InvokeHelper(0x72, DISPATCH_METHOD, VT_I2, (void*)&result, parms, 
                    channel); 
          return result; 
} 
short CWiRobotSDK::GetMotorCurrent(short channel) 
{ 
          short result; 
          static BYTE parms[] = 
                    VTS_I2; 
          InvokeHelper(0x73, DISPATCH_METHOD, VT_I2, (void*)&result, parms, 
                    channel); 
          return result; 
} 
short CWiRobotSDK::GetCustomAD(short channel) 
{ 
          short result;
```

```
 static BYTE parms[] = 
                   VTS_I2; 
          InvokeHelper(0x74, DISPATCH_METHOD, VT_I2, (void*)&result, parms, 
                   channel); 
          return result; 
} 
void CWiRobotSDK::SetMotorPolarity1(short Polarity)
{ 
          static BYTE parms[] = 
                   VTS_I2; 
          InvokeHelper(0x75, DISPATCH_METHOD, VT_EMPTY, NULL, parms, 
                    Polarity); 
} 
void CWiRobotSDK::SetMotorPolarity2(short Polarity)
{ 
          static BYTE parms[] = 
                   VTS_I2; 
          InvokeHelper(0x76, DISPATCH_METHOD, VT_EMPTY, NULL, parms, 
                    Polarity); 
} 
void CWiRobotSDK::SetMotorPolarity3(short Polarity)
{ 
          static BYTE parms[] = 
                   VTS_I2; 
          InvokeHelper(0x77, DISPATCH_METHOD, VT_EMPTY, NULL, parms, 
                    Polarity); 
} 
void CWiRobotSDK::SetMotorPolarity4(short Polarity)
{ 
          static BYTE parms[] = 
                   VTS_I2; 
          InvokeHelper(0x78, DISPATCH_METHOD, VT_EMPTY, NULL, parms, 
                    Polarity); 
} 
void CWiRobotSDK::SetMotorPolarity5(short Polarity)
{
```

```
 static BYTE parms[] = 
                  VTS_I2; 
         InvokeHelper(0x79, DISPATCH_METHOD, VT_EMPTY, NULL, parms, 
                   Polarity); 
} 
void CWiRobotSDK::SetMotorPolarity6(short Polarity)
{ 
         static BYTE parms[] = 
                  VTS_I2; 
         InvokeHelper(0x7a, DISPATCH_METHOD, VT_EMPTY, NULL, parms, 
                   Polarity); 
} 
void CWiRobotSDK::SetMotorPolarity(short channel, short Polarity) 
{ 
         static BYTE parms[] = 
                  VTS_I2 VTS_I2; 
         InvokeHelper(0x7b, DISPATCH_METHOD, VT_EMPTY, NULL, parms, 
                   channel, Polarity); 
} 
void CWiRobotSDK::EnableBumperProtection() 
{ 
         InvokeHelper(0x7c, DISPATCH_METHOD, VT_EMPTY, NULL, NULL); 
} 
void CWiRobotSDK::DisableBumperProtection() 
{ 
         InvokeHelper(0x7d, DISPATCH_METHOD, VT_EMPTY, NULL, NULL); 
} 
void CWiRobotSDK::LcdDisplayPMB(LPCTSTR bmpFileName) 
{ 
         static BYTE parms[] = 
                  VTS_BSTR; 
         InvokeHelper(0x7e, DISPATCH_METHOD, VT_EMPTY, NULL, parms, 
                   bmpFileName); 
}
```

```
void CWiRobotSDK::SuspendDcMotor(short channel)
```

```
{ 
          static BYTE parms[] = 
                   VTS_I2; 
          InvokeHelper(0x7f, DISPATCH_METHOD, VT_EMPTY, NULL, parms, 
                    channel); 
} 
void CWiRobotSDK::ResumeDcMotor(short channel) 
{ 
          static BYTE parms[] = 
                   VTS_I2; 
          InvokeHelper(0x80, DISPATCH_METHOD, VT_EMPTY, NULL, parms, 
                    channel); 
} 
void CWiRobotSDK::connectRobot(LPCTSTR robotName) 
{ 
          static BYTE parms[] = 
                   VTS_BSTR; 
          InvokeHelper(0x81, DISPATCH_METHOD, VT_EMPTY, NULL, parms, 
                    robotName); 
} 
long CWiRobotSDK::GetVoiceData(long VoicePtr) 
{ 
          long result; 
          static BYTE parms[] = 
                   VTS_I4; 
          InvokeHelper(0x82, DISPATCH_METHOD, VT_I4, (void*)&result, parms, 
                   VoicePtr); 
          return result; 
} 
short CWiRobotSDK::getSenID1() 
{ 
          short result; 
          InvokeHelper(0x83, DISPATCH_METHOD, VT_I2, (void*)&result, NULL); 
          return result; 
} 
short CWiRobotSDK::getSenID2()
```

```
B-65
```

```
{ 
          short result; 
          InvokeHelper(0x84, DISPATCH_METHOD, VT_I2, (void*)&result, NULL); 
          return result; 
} 
short CWiRobotSDK::getSenID3() 
{ 
          short result; 
          InvokeHelper(0x85, DISPATCH_METHOD, VT_I2, (void*)&result, NULL); 
          return result; 
} 
short CWiRobotSDK::getSenID4() 
{ 
          short result; 
          InvokeHelper(0x86, DISPATCH_METHOD, VT_I2, (void*)&result, NULL); 
          return result; 
} 
short CWiRobotSDK::GetGPS01() 
{ 
          short result; 
          InvokeHelper(0x87, DISPATCH_METHOD, VT_I2, (void*)&result, NULL); 
          return result; 
} 
short CWiRobotSDK::GetGPS02() 
{ 
          short result; 
          InvokeHelper(0x88, DISPATCH_METHOD, VT_I2, (void*)&result, NULL); 
          return result; 
} 
short CWiRobotSDK::GetGPS03() 
{ 
          short result; 
          InvokeHelper(0x89, DISPATCH_METHOD, VT_I2, (void*)&result, NULL); 
          return result; 
}
```

```
short CWiRobotSDK::GetGPS04() 
{ 
          short result; 
          InvokeHelper(0x8a, DISPATCH_METHOD, VT_I2, (void*)&result, NULL); 
          return result; 
} 
short CWiRobotSDK::GetGPS05() 
{ 
          short result; 
          InvokeHelper(0x8b, DISPATCH_METHOD, VT_I2, (void*)&result, NULL); 
          return result; 
} 
short CWiRobotSDK::GetGPS06() 
{ 
          short result; 
          InvokeHelper(0x8c, DISPATCH_METHOD, VT_I2, (void*)&result, NULL); 
          return result; 
} 
short CWiRobotSDK::GetGPS07() 
{ 
          short result; 
          InvokeHelper(0x8d, DISPATCH_METHOD, VT_I2, (void*)&result, NULL); 
          return result; 
} 
short CWiRobotSDK::GetGPS08() 
{ 
          short result; 
          InvokeHelper(0x8e, DISPATCH_METHOD, VT_I2, (void*)&result, NULL); 
          return result; 
} 
void CWiRobotSDK::SetGPSID(short ID1, short ID2, short ID3, short ID4) 
{ 
          static BYTE parms[] = 
                   VTS_I2 VTS_I2 VTS_I2 VTS_I2; 
          InvokeHelper(0x8f, DISPATCH_METHOD, VT_EMPTY, NULL, parms, 
                    ID1, ID2, ID3, ID4);
```
# SUBPROGRAM **SOCKET**

#include "stdafx.h" #include "Socket.h"

/\*

}

Using these conventions results in better readable code and less coding errors !

----------------------------------------------------------------------------------

----------------------------------------------------------------------------------

 cName for generic class definitions CName for MFC class definitions tName for type definitions eName for enum definitions kName for struct definitions

 e\_Name for enum variables E\_Name for enum constant values

 i\_Name for instances of classes h\_Name for handles

 T\_Name for Templates t\_Name for TCHAR or LPTSTR

 s\_Name for strings sa\_Name for Ascii strings sw\_Name for Wide (Unicode) strings bs\_Name for BSTR f\_Name for function pointers k\_Name for contructs (struct)

b\_Name bool,BOOL 1 Bit

 s8\_Name signed 8 Bit (char) s16\_Name signed 16 Bit (SHORT, WCHAR) s32\_Name signed 32 Bit (LONG, int) s64\_Name signed 64 Bit (LONGLONG)

 u8\_Name unsigned 8 Bit (BYTE) u16\_Name unsigned 16 bit (WORD) u32\_Name unsigned 32 Bit (DWORD, UINT) u64\_Name unsigned 64 Bit (ULONGLONG)

d\_Name for double

----------------

 m\_Name for member variables of a class (e.g. ms32\_Name for int member variable) g\_Name for global (static) variables (e.g. gu16\_Name for global WORD) p\_Name for pointer (e.g. ps\_Name \*pointer to string) pp\_Name for pointer to pointer (e.g. ppd\_Name \*\*pointer to double) \*/

```
TCP::cSocket::cSocket()
```

```
 mb_Initialized = FALSE; 
mu32 WaitIndex = 0;
```
}

{

```
TCP::cSocket::~cSocket() 
{ 
           if (mb_Initialized)
```
 { Close();

```
 WSACleanup();
```
}

// protected

}

// Load ws2\_32.dll and initialize Windsock 2.0 DWORD TCP::cSocket::Initialize()

{

if (mb\_Initialized)

return 0;

}

{

}

{

}

{

}

```
 // Winsock version 2.0 is available on ALL Windows operating systems 
          // except Windows 95 which comes with Winsock 1.1 
          WSADATA k_Data; 
          DWORD u32_Err = WSAStartup(MAKEWORD(2,0), &k_Data); 
         mb_Initialized = (u32_Err = 0);
          return u32_Err; 
// Closes all open sockets 
DWORD TCP::cSocket::Close() 
          if (!mi_List.mu32_Count) 
                    return WSAENOTCONN; // no socket open 
          // Request thread safe access to manipulate mi_List 
          cLock i_Lock; 
          DWORD u32_Err = i_Lock.Request(&mk_Lock); 
         if (u32 Err)
                    return u32_Err; 
          mi_List.CloseAll(); 
          return 0; 
// returns the current state of the socket 
TCP::cSocket::eState TCP::cSocket::GetState() 
          return mi_List.me_State; 
// Get the count of open sockets 
DWORD TCP::cSocket::GetSocketCount() 
          return mi_List.mu32_Count; 
// retrieve the socket and it's peer IP at the given index from the socket list
```

```
// pu32_IP = 0x6401a8c0 -> 192.168.1.100
```
```
DWORD TCP::eSocket::GetSocket(DWORD u32_Index, SOCKET* ph_Socket, DWORD* pu32_IP)
{ 
          if (u32_Index >= mi_List.mu32_Count) 
                   return ERROR_INVALID_PARAMETER; 
          if (ph_Socket) *ph_Socket = mi_List.mk_Data[u32_Index].h_Socket; 
         if (pu32_IP) *pu32_IP = mi_List.mk_Data[u32_Index].u32_IP;
          return 0; 
} 
// protected 
// Create a new unbound socket and add it to mi_List at index 0 
DWORD TCP::cSocket::CreateSocket() 
{ 
         DWORD u32_Err = Initialize();
          if (u32_Err) 
                   return u32_Err; 
          if (mi_List.mu32_Count) 
                   return WSAEISCONN; // Socket already created 
          SOCKET h_Socket = socket(AF_INET, SOCK_STREAM, 0);
         if (h_Socket == INVALID_SOCKET)
                   return WSAGetLastError(); 
         HANDLE h_Event = WSACreateEvent();
         if (h) Event == WSA_INVALID_EVENT)
          { 
                  DWORD u32_Err = WSAGetLastError();
                   closesocket(h_Socket); 
                   return u32_Err; 
          } 
          // Monitor all events on the socket 
          if (WSAEventSelect(h_Socket, h_Event, FD_ALL_EVENTS) == SOCKET_ERROR) 
          { 
                   u32_Err = WSAGetLastError(); 
                   closesocket (h_Socket); 
                   WSACloseEvent(h_Event); 
                   return u32_Err;
```

```
 }
```

```
 mi_List.Add(h_Socket, h_Event); 
          return 0; 
} 
// Creates a Server socket 
// You must wait for FD_ACCEPT events before sending data 
// u32_BindIP = 0 - -> listen on all network adapters
// u32 BindIP = 10.1.0.143 --> listen only on the network adapter with local IP 10.1.0.143
// u32 BindIP = 10.1.2.208 --> listen only on the network adapter with local IP 10.1.2.208
DWORD TCP::cSocket::Listen(DWORD u32_BindIP, USHORT u16_Port) 
{ 
          // Create a server socket which waits for Accept events 
          // This socket itself will never be connected to any client! 
         DWORD u32_Err = CreateSocket();
          if (u32_Err) 
                    return u32_Err; 
          // get the new socket's data structure 
          kData* pk_Data = &mi_List.mk_Data[0]; 
          SOCKADDR_IN k_Addr; 
         k Addr.sin family = AF INET;
         k_Addr.sin_addr.s_addr = u32_BindIP;
         k Addr.sin port = htons(u16 Port);
          // Bind the socket to the given port 
          if (bind(pk_Data->h_Socket, (LPSOCKADDR)&k_Addr, sizeof(SOCKADDR_IN)) == 
SOCKET_ERROR) 
          { 
                   DWORD u32_Err = WSAGetLastError();
                    mi_List.CloseAll(); 
                    return u32_Err; 
          } 
          // Start listening for connection requests 
          if (listen(pk_Data->h_Socket, WSA_MAXIMUM_WAIT_EVENTS) == SOCKET_ERROR) 
          { 
                    DWORD u32_Err = WSAGetLastError(); 
                    mi_List.CloseAll(); 
                    return u32_Err;
```

```
 } 
 // The server is not yet connected (wait for FD_ACCEPT!) 
 mi_List.me_State = E_Server; 
 return 0;
```
// Creates a Client socket

}

```
// u32_ServIP = 0x6401a8c0 -> 192.168.1.100 
// *************************** ATTENTION ************************************ 
// When this funcion returns without error the socket is NOT YET connected! 
// You must wait for the FD_CONNECT event before sending data to this socket! 
// *************************** ATTENTION ************************************ 
DWORD TCP::cSocket::ConnectTo(DWORD u32_ServIP, USHORT u16_Port) 
{ 
         // Create a client socket which will connect to the server 
         DWORD u32_Err = CreateSocket(); 
        if (u32 Err) return u32_Err; 
         // get the new socket's data structure 
         kData* pk_Data = &mi_List.mk_Data[0]; 
         SOCKADDR_IN k_Addr; 
        k Addr.sin family = AF INET;
         k_Addr.sin_addr.s_addr = u32_ServIP; 
        k_Addr.sin_port = htons(u16_Port);
         // Connect the socket to the given IP and port 
         if (connect(pk_Data->h_Socket, (LPSOCKADDR)&k_Addr, sizeof(SOCKADDR_IN)) == 
SOCKET_ERROR) 
          { 
                 DWORD u32_Err = WSAGetLastError();
                  if (u32_Err != WSAEWOULDBLOCK) 
\{ mi_List.CloseAll(); 
                           return u32_Err; 
 } 
         }
```
// The client is not yet connected (wait for FD\_CONNECT!)

```
mi_List.me_State = E_Client;
pk Data->u32 IP = u32 ServIP;
 return 0;
```
// Waits for incoming events on the port and processes them (used on Server + Client)

// returns the event(s) that occurred and the socket and it's IP-address which has caused the event.

// If the event is FD\_READ the data will be read into s8\_RecvBuf and pu32\_Read will receive the count of bytes read.

// If the event is FD\_WRITE the remaining data in the send buffer will be sent and pu32\_Sent receives the bytes sent.

// If there is more data to be read or sent, the next call to ProcessEvents() will process the next block of data.

// returns ERROR\_TIMEOUT if during the given timeout no event occurres

// pu32\_IP =  $0x6401a8c0$  -> 192.168.1.100

DWORD TCP::cSocket::ProcessEvents(DWORD u32\_Timeout, // IN

 DWORD\* pu32\_Event, // OUT DWORD\* pu32\_IP, // OUT

SOCKET\* ph\_Socket, //

**OUT** 

}

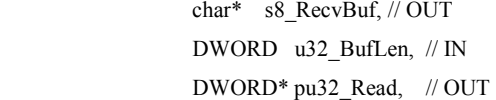

DWORD\* pu32\_Sent) //

## OUT

### {

\*ph\_Socket =  $0$ ;  $*pu32$  Event = 0; \*pu32\_IP = 0;  $*pu32$ <sub>Read</sub> = 0; \*pu32\_Sent = 0;

 // Block here if SendTo() or Close() have requested thread safe access to manipulate mi\_List. cLock i\_Lock; DWORD u32\_Err = i\_Lock.Loop(&mk\_Lock); if (u32  $Err$ ) return u32\_Err;

if (!mi\_List.mu32\_Count)

return WSAENOTCONN; // No socket open or just closed while Loop() was blocking

 // The first event is used to escape from WaitForMultiplEvents in cLock::Request() mi\_List.mh\_Events $[0]$  = mk\_Lock.h\_ExitEvent;

// Wait until an event occurred or the timeout has elapsed

// u32\_Index is the index in the socket list of the event that has occurred

DWORD u32\_Index = WSAWaitForMultipleEventsEx(mi\_List.mu32\_Count+1, &mu32\_WaitIndex, mi\_List.mh\_Events, u32\_Timeout);

 $if (u32<sub>1</sub>Index == WSA<sub>2</sub>WAIT<sub>1</sub>FAILED)$ return WSAGetLastError();

if (u32  $Index = WSA$  WAIT TIMEOUT) return ERROR\_TIMEOUT;

u32\_Index -= WSA\_WAIT\_EVENT\_0;

 // mi\_List.mh\_Events[0] is used for the lock. It is not associated with a socket. if  $(u32 \text{ Index} == 0)$ return 0;

 // Convert the 1-based event index into the zero-based kData index u32\_Index--;

 // Get the data associated with the socket that has signaled the event kData\* pk\_Data =  $&$ mi\_List.mk\_Data[u32\_Index];

 // Get the event(s) that occurred and their associated error array WSANETWORKEVENTS k\_Events;

if (WSAEnumNetworkEvents(pk\_Data->h\_Socket, mi\_List.mh\_Events[u32\_Index+1], &k\_Events) == SOCKET\_ERROR)

{

 DWORD u32\_Err = WSAGetLastError(); mi\_List.Remove(u32\_Index); // remove socket with problem return u32\_Err;

}

 $*pu32$  Event = k\_Events.lNetworkEvents;

// -------------------------------------------

if (k\_Events.lNetworkEvents & FD\_ACCEPT)

 if (k\_Events.iErrorCode[FD\_ACCEPT\_BIT]) return k\_Events.iErrorCode[FD\_ACCEPT\_BIT];

SOCKADDR\_IN k\_Addr;

int s32\_Len = sizeof( $k\_Addr$ );

// Accept the connect request from a client (k\_Addr receives peer IP of connecting client)

// The callback AcceptCondition() checks if the maximum count of connected clients was

```
exceeded
```
{

// If there are already 63 sockets open, the connect request is rejected.

SOCKET h\_Socket = WSAAccept(pk\_Data->h\_Socket, (LPSOCKADDR)&k\_Addr,

&s32\_Len, AcceptCondition, (DWORD\_PTR)this);

 $if (h \text{Socket} == \text{INVALID} \text{SOCKET})$ return WSAGetLastError();

```
HANDLE h_Event = WSACreateEvent();
                if (h_Event == WSA_INVALID_EVENT) 
\{ DWORD u32_Err = WSAGetLastError(); 
                        closesocket(h_Socket); 
                        return u32_Err;
```
}

 $\{$ 

 // Monitor events on the newly connected client socket if (WSAEventSelect(h\_Socket, h\_Event, FD\_ALL\_EVENTS) == SOCKET\_ERROR)

DWORD u32\_Err = WSAGetLastError();

 closesocket (h\_Socket); WSACloseEvent(h\_Event); return u32\_Err;

}

// Append the new socket to the socket list pk Data = mi\_List.Add(h\_Socket, h\_Event); // Store the client's IP in the socket list  $pk\_Data \geq u32$   $IP = k\_Addr.sinddr.s\_addr;$ 

// successfully connected

mi\_List.me\_State = (eState)(E\_Server | E\_Connected);

// Do not return 0 here (multiple events may be set!!)

```
 } 
         *ph_Socket = pk_Data->h_Socket; 
         *pu32_IP = pk_Data->u32_IP; 
         // ------------------------------------------- 
         if (k_Events.lNetworkEvents & FD_CONNECT) 
          { 
                  if (k_Events.iErrorCode[FD_CONNECT_BIT]) 
\{ // The connection has failed -> remove faulty socket from the socket list 
                           mi_List.Remove(u32_Index); 
                          return k_Events.iErrorCode[FD_CONNECT_BIT];
 } 
                  // successfully connected 
                  mi_List.me_State = (eState)(E_Client | E_Connected); 
                  // Do not return 0 here (multiple events may be set!!) 
         } 
         // ------------------------------------------- 
        if (k_Events.lNetworkEvents & FD_READ)
          { 
                  if (k_Events.iErrorCode[FD_READ_BIT]) 
\{mi_List.Remove(u32_Index); // remove socket with Read error
                           return k_Events.iErrorCode[FD_READ_BIT]; 
 } 
                  // Read the data into the read buffer 
                 DWORD u32_Flags = 0;
                  WSABUF k_Buf; 
                 k_Buf.buf = s8_RecvBuf; k_Buf.len = u32_BufLen; 
                 if (WSARecv(pk_Data->h_Socket, &k_Buf, 1, pu32_Read, &u32_Flags, 0, 0) ==
SOCKET_ERROR) 
\{
```

```
 DWORD u32_Err = WSAGetLastError();
```

```
 if (u32_Err && u32_Err != WSAEWOULDBLOCK) 
\{ mi_List.Remove(u32_Index); // remove socket with Read error 
                                 return u32_Err; 
 } 
 } 
                 // Do not return 0 here (multiple events may be set!!) 
\longrightarrow // ------------------------------------------- 
         if (k_Events.lNetworkEvents & FD_WRITE) 
         { 
                 if (k_Events.iErrorCode[FD_WRITE_BIT]) 
\{mi_List.Remove(u32_Index); // remove socket with Write error
                         return k_Events.iErrorCode[FD_WRITE_BIT]; 
 } 
                 // Is there pending data in the send buffer waiting to be sent ? 
                 if (pk_Data->s8_SendBuf) 
\{ // Send as much as possible data from the send buffer 
                         DWORD u32_Before = pk_Data->u32_SendPos; 
                         DWORD u32_Err = SendDataBlock(pk_Data->h_Socket, pk_Data-
>s8_SendBuf, &pk_Data->u32_SendPos, pk_Data->u32_SendLen); 
                         *pu32_Sent = pk_Data->u32_SendPos - u32_Before; 
                         if (pk_Data->u32_SendPos == pk_Data->u32_SendLen) 
\{ // All data has been sent successfully -> delete the buffer 
                                 delete pk_Data->s8_SendBuf; 
                                 pk_Data->s8_SendBuf = 0; 
 } 
                         if (u32_Err && u32_Err != WSAEWOULDBLOCK) 
\{ mi_List.Remove(u32_Index); // remove socket with Write error 
                                 return u32_Err;
```
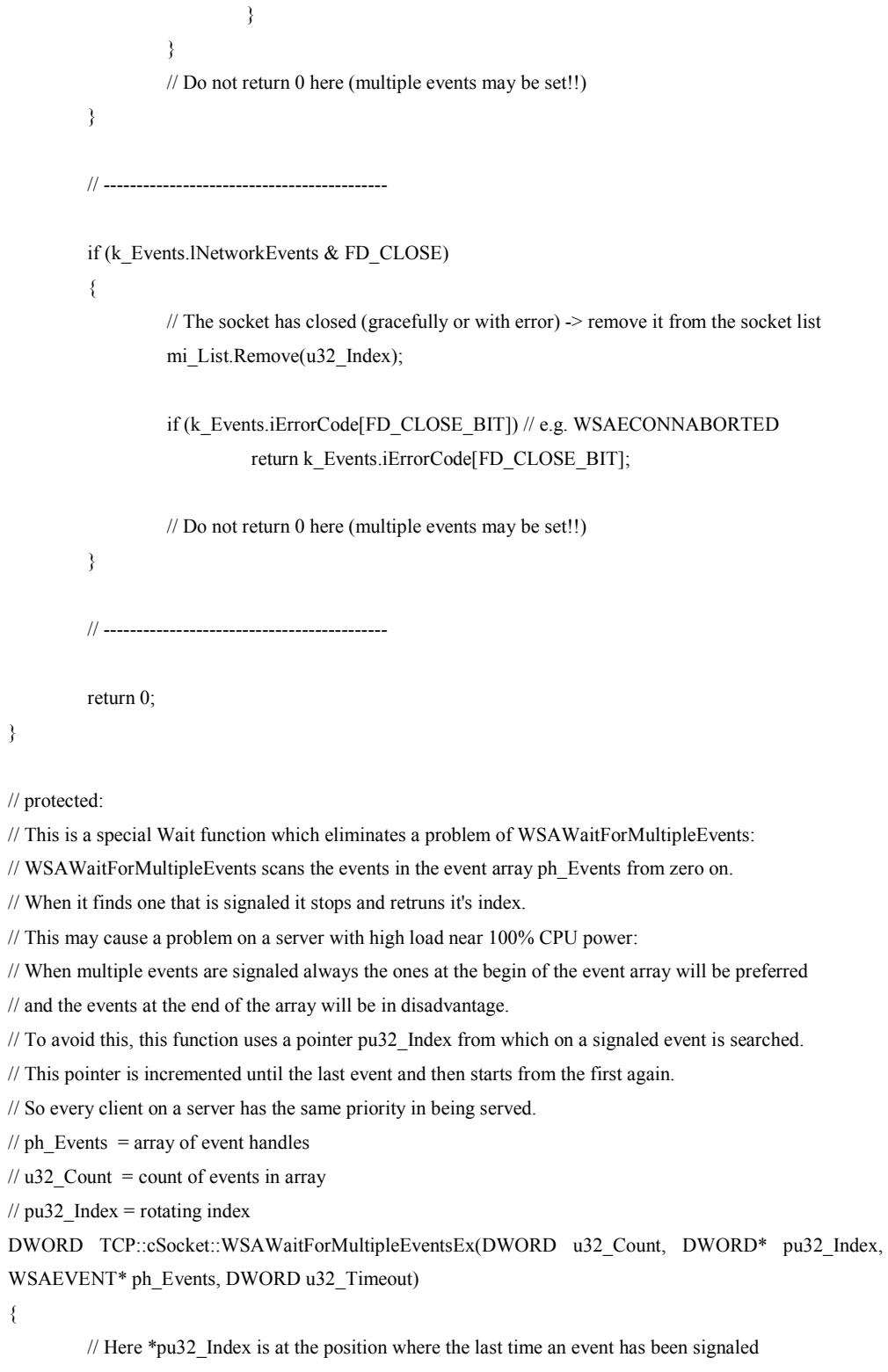

// Search for a signaled event from \*pu32\_Index +1 upwards

```
for (DWORD C=0; C \le u32 Count; C++)
 { 
                   (*pu32 Index)++;if (*pu32_Index >= u32_Count)
                            *pu32 Index = 0;
                  // Check if the event is set (Timeout = 0)
                   DWORD u32_Res = WaitForSingleObject(ph_Events[*pu32_Index], 0);
                   if (u32_Res == WAIT_OBJECT_0)
                            return WSA_WAIT_EVENT_0 + *pu32_Index;
          } 
         \frac{1}{10} There is no event signaled \rightarrow this means that the server is not under stress
          // There is no reason to check the events one by one anymore. 
          DWORD u32_Res = WSAWaitForMultipleEvents(u32_Count, ph_Events, FALSE, u32_Timeout, 
FALSE); 
         if (u32_Res != WSA_WAIT_FAILED && u32_Res != WSA_WAIT_TIMEOUT)
          { 
                    *pu32_Index = u32_Res - WSA_WAIT_EVENT_0; 
\longrightarrow return u32_Res; 
} 
// static 
// Decides if a connection request from a client is accepted. (Max 63 open sockets possible)
```
// WSAAccept() will return WSAECONNREFUSED if AcceptCondition() returns CF\_REJECT int WINAPI TCP::cSocket::AcceptCondition(WSABUF\* pk\_CallerId, WSABUF\* pk\_CallerData, QOS\* pk\_SQOS, QOS\* pk\_GQOS,

```
WSABUF* pk_CalleeId, WSABUF* pk_CalleeData, UINT* pu32_Group, DWORD_PTR p_Param) 
{ 
         cSocket* p_{{\text{This}}}= (cSocket*)p_{{\text{Param}}}; if (p_This->mi_List.mu32_Count >= WSA_MAXIMUM_WAIT_EVENTS-1) 
                   return CF_REJECT; 
          else 
                   return CF_ACCEPT;
```
}

// protected

```
// Send the remaining data and adjust the pu32_Pos pointer. 
// If the data was sent only partially (WSAEWOULDBLOCK) this function must be called again 
DWORD TCP::cSocket::SendDataBlock(SOCKET h_Socket, char* s8_Buf, DWORD* pu32_Pos, DWORD
u32 Len)
{ 
          while (*pu32_Pos < u32_Len) 
          { 
                   WSABUF k_Buf; 
                  k Buf.buf = s8 Buf + *pu32 Pos;
                  k Buf.len = u32 Len - *pu32 Pos;
                  DWORD u32 \text{Sent} = 0;
                  if (WSASend(h_Socket, &k_Buf, 1, &u32_Sent, 0, 0, 0) == SOCKET_ERROR)
                             return WSAGetLastError(); 
                  *pu32_Pos += u32_Sent;
          }; 
          return 0; 
}
```
// Send the data in s8 Buf to the given socket (Server + Client)

// This function will not block.

// If the data cannot be sent immediately, the function returns WSAEWOULDBLOCK and the data is buffered until the next

// FD\_WRITE event which will be signaled when the correct time has come to send more data to that socket.

// It is possible that a part of the data is sent immediately and the rest is buffered to be sent after next FD\_WRITE.

// If you call this function while a previous Send operation is still pending, the function returns WSA\_IO\_PENDING.

// In this case try again later!

// ATTENTION:

// When this function returns without error, this does not mean that all data has already arrived at the recipient!

// WinSock uses a transport buffer and the real transmision of the data may take a long time after this function has returned.

DWORD TCP::cSocket::SendTo(SOCKET h\_Socket, char\* s8\_Buf, DWORD u32\_Len)

{

 // Request thread safe access to manipulate mi\_List. cLock i\_Lock; DWORD u32\_Err = i\_Lock.Request( $\&$ mk\_Lock); if (u32\_Err)

```
 return u32_Err;
```

```
if (!(mi_List.me_State & E_Connected))
                    return WSAENOTCONN; // Socket is not connected 
          int s32_Index = mi_List.FindSocket(h_Socket); 
         if (s32_Index < 0)
                    return ERROR_INVALID_PARAMETER; // Invalid Socket handle passed 
         kData* pk_Data = &mi_List.mk_Data[s32_Index];
          if (pk_Data->s8_SendBuf) 
                   return WSA_IO_PENDING; // a Send operation is still in progress on this socket
          // Sends as much data as possible at this moment, increases u32_Pos 
         DWORD u32_Pos = 0;
          u32_Err = SendDataBlock(h_Socket, s8_Buf, &u32_Pos, u32_Len); 
          // Not all the data could be sent right now: 
          // The remaining data is copied into a buffer and will be sent when FD_WRITE becomes signaled. 
         if (u32 Err == WSAEWOULDBLOCK) { 
                   u32 Len - u32 Pos;
                   s8_Buf += u32_Pos;
                    pk_Data-> s8_SendBuf = new char[u32_Len]; 
                    pk_Data->u32_SendLen = u32_Len; 
                   pk_Data->u32_SendPos = 0;
                   memcpy(pk_Data->s8_SendBuf, s8_Buf, u32_Len);
                    return u32_Err; 
          } 
          if (u32_Err && u32_Err != WSA_IO_PENDING) 
                   mi_List.Remove(s32_Index); // remove socket with Write error
          return u32_Err; 
// LocalIp = 0x6401a8c0 -> 192.168.1.100
```
// returns a list of all local IP's on this computer (multiple IP's if multiple network adapters) DWORD TCP::cSocket::GetLocalIPs(cArray<DWORD>\* pi\_IpList)

}

{

}

```
DWORD u32_Err = Initialize();
          if (u32_Err) 
                    return u32_Err; 
          char s8_Host[500]; 
          if (gethostname(s8_Host, sizeof(s8_Host)) == SOCKET_ERROR) 
                    return WSAGetLastError(); 
         struct hostent* pk_Host = gethostbyname(s8_Host);
          if (!pk_Host) 
                    return WSAGetLastError(); 
          // The IP list is zero terminated 
         DWORD u32_Count = 0;
         while (pk_Host->h_addr_list[u32_Count]) u32_Count++;
          if (!u32_Count) 
                    return WSAENETDOWN; // no local IP means no network available 
         pi_IpList->Allocate(u32_Count);
         for (DWORD i=0; i \le u32 Count; i++)
          { 
                    pi_IpList->Set(i, *((DWORD*)pk_Host->h_addr_list[i])); 
          } 
          return 0; 
/*************************************************************************************** 
          embedded class cList 
          Description: 
          Stores for all open sockets: their Handle, Wait Event, IP address, Write buffer for pending data 
          CLIENT: 
          - uses only Index=0 which holds the socket that is connect to the server.
```
SERVER:

```
 - uses a socket at Index=0 which only waits for incomming connection requests. (always: 
mu32_IP[0]==0) 
          - The socket at Index=0 is never connected to any client. 
          - Each of the following sockets Index=1,2,3... may be connected to one client. 
          Author: 
          Elmü (www.netcult.ch/elmue) 
****************************************************************************************
/ 
TCP::cSocket::cList::cList() 
{ 
         mu32 Count = 0;
         me_State = E_Disconnected;
} 
TCP::cSocket::cList::~cList() 
{ 
          CloseAll(); 
} 
void TCP::cSocket::cList::CloseAll() 
{ 
          while (mu32_Count) 
          { 
                    Remove(mu32_Count-1); 
          } 
} 
TCP::cSocket::kData* TCP::cSocket::cList::Add(SOCKET h_Socket, HANDLE h_Event) 
{ 
          // Store max 63 sockets 
          if (mu32_Count >= WSA_MAXIMUM_WAIT_EVENTS-1) 
                   return 0; 
          memset(&mk_Data[mu32_Count], 0, sizeof(kData)); 
          mk_Data [mu32_Count].h_Socket = h_Socket; 
         // mh_Events[0] is used for the lock. It is not associated with a socket.
```

```
 mh_Events[mu32_Count+1] = h_Event;
```

```
 return &mk_Data[mu32_Count++]; 
} 
BOOL TCP::cSocket::cList::Remove(DWORD u32_Index) 
{ 
         if (u32 Index \geq mu32 Count)
                    return FALSE; 
         shutdown (mk_Data[u32_Index].h_Socket, SD_BOTH);
          closesocket(mk_Data[u32_Index].h_Socket); 
         // mh_Events[0] is used for the lock. It is not associated with a socket.
         WSACloseEvent(mh_Events[u32_Index+1]);
          if (mk_Data[u32_Index].s8_SendBuf) 
                    delete mk_Data[u32_Index].s8_SendBuf; 
          // Close the gap by shifting down 
          for (DWORD i=u32_Index; i<mu32_Count-1; i++) 
           { 
                   mk_Data [i] = mk_Data [i+1];
                   mh_Events[i+1] = mh_Events[i+2]; } 
          mu32_Count--; 
          if (mu32_Count==0) 
                   meState = E Disconnected;
          // remove E_Connected flag from the server (Socket[0] is never connected) 
          if (mu32_Count==1 && (me_State & E_Server)) 
                    me_State = E_Server; 
          return TRUE; 
} 
// returns the index of the given socket in the socket list 
// returns -1 if not found 
int TCP::cSocket::cList::FindSocket(SOCKET h_Socket)
```

```
{
```

```
B-85
```

```
for (DWORD i=0; i <mu32 Count; i++)
           { 
                     if (mk_Data[i].h_Socket == h_Socket) 
                               return i; 
\longrightarrow return -1;
```
/\*\*\*\*\*\*\*\*\*\*\*\*\*\*\*\*\*\*\*\*\*\*\*\*\*\*\*\*\*\*\*\*\*\*\*\*\*\*\*\*\*\*\*\*\*\*\*\*\*\*\*\*\*\*\*\*\*\*\*\*\*\*\*\*\*\*\*\*\*\*\*\*\*\*\*\*\*\*\*\*\*\*\*\*\*\*\*

embedded struct kLock and class cLock

### Description:

 This class is used to mutually lock the access to mi\_List if cSocket is running multithreaded. cLock must be created on the stack in a function requesting write access to mi\_List: The function Loop() locks when entering into the endless loop ProcessEvents() The function Request() locks when entering into Close() or SendTo(), The destructor of cLock releases the lock when these functions have exited.

### ATTENTION:

 A Mutex alone will not work here because ProcessEvents() is an endless loop, which re-enters before the thread context has been switched to the other thread!

If multithreading is not in use this class does not block in neither function.

 Author: Elmü (www.netcult.ch/elmue)

\*\*\*\*\*\*\*\*\*\*\*\*\*\*\*\*\*\*\*\*\*\*\*\*\*\*\*\*\*\*\*\*\*\*\*\*\*\*\*\*\*\*\*\*\*\*\*\*\*\*\*\*\*\*\*\*\*\*\*\*\*\*\*\*\*\*\*\*\*\*\*\*\*\*\*\*\*\*\*\*\*\*\*\*\*\*\*\*

```
/
```
}

```
TCP::cSocket::kLock::kLock() 
{ 
        h\_LoopEvent = 0;h_ExitEvent = 0;
        h_M = 0;}
```
TCP::cSocket::kLock::~kLock() {

CloseHandle(h\_LoopEvent);

```
 CloseHandle(h_ExitEvent); 
          CloseHandle(h_Mutex); 
} 
DWORD TCP::cSocket::kLock::Init() 
{ 
         if (!h_LoopEvent) h_LoopEvent = CreateEvent(0, TRUE, TRUE, 0); // manual-reset, default= run
          if (!h_LoopEvent) return GetLastError(); 
          if (!h_ExitEvent) h_ExitEvent = CreateEvent(0, FALSE, FALSE, 0); // auto-reset, default= block 
          if (!h_ExitEvent) return GetLastError(); 
         if (!h_Mutex) h_Mutex = CreateMutex(0, FALSE, 0);
         if (!h_Mutex) return GetLastError();
          return 0; 
} 
// ------------------------------------------------- 
TCP::cSocket::cLock::cLock() 
{ 
         mh Mutex = 0;
} 
// Blocks a Request in SendTo() and Close() 
// If cSocket is used single-threaded, Request() will never block 
DWORD TCP::cSocket::cLock::Request(kLock* pk_Lock) 
{ 
          DWORD u32_Err = pk_Lock->Init(); 
          if (u32_Err) 
                    return u32_Err; 
          // FIRST: Block ProcessEvents() the next time BEFORE WaitForMultipleEvents() is reached 
          if (!ResetEvent(pk_Lock->h_LoopEvent)) 
                    return GetLastError(); 
          // SECOND: Escape from a blocking WaitForMultipleEvents() 
          if (!SetEvent(pk_Lock->h_ExitEvent)) 
                    return GetLastError();
```

```
 // THIRD: Wait until ProcessEvents() has exited (only if multithreading) 
 if (WaitForSingleObject(pk_Lock->h_Mutex, INFINITE) == WAIT_FAILED) 
           return GetLastError(); 
 // Now we grabbed the Mutex -> allow ProcessEvents to continue 
 if (!SetEvent(pk_Lock->h_LoopEvent)) 
           return GetLastError(); 
 // Srore the mutex to be released in the destructor 
mh_Mutex = pk_Lock->h_Mutex;
 return 0;
```
// Blocks the endless loop ProcessEvents() after a Request() was made. // If cSocket is used single-threaded, Loop() will never block DWORD TCP::cSocket::cLock::Loop(kLock\* pk\_Lock)

}

{

```
DWORD u32 Err = pk Lock->Init();
 if (u32_Err) 
          return u32_Err;
```
 // The following line normally does not block (Event always set). Only after a Request() it // will block to give Request() a chance to grab the Mutex before the endless loop re-enters if (WaitForSingleObject(pk\_Lock->h\_LoopEvent, INFINITE) == WAIT\_FAILED) return GetLastError();

```
 // Wait until SendTo() or Close() have exited 
 if (WaitForSingleObject(pk_Lock->h_Mutex, INFINITE) == WAIT_FAILED) 
          return GetLastError();
```
mh\_Mutex = pk\_Lock->h\_Mutex; return 0;

```
}
```
// Destructor is executed, when the calling function (SendTo(), Close(), ProcessEvents()) has exited TCP::cSocket::cLock::~cLock()

 // Allow the other thread to continue its work ReleaseMutex(mh\_Mutex);

}

{

 $\blacksquare$ . . .

## SUBPROGRAM

# **DIB**

// Dib.cpp: implementation of the CDib class. // //////////////////////////////////////////////////////////////////////

#include "Dib.h"

```
IMPLEMENT_DYNAMIC(CDib, CBitmap)
```

```
CDib::CDib() 
{ 
m_pbmih = NULL; 
m_hdd = NULL; 
} 
CDib::~CDib() 
{ 
DeleteObject();
} 
void CDib::DeleteObject() 
{ 
if (m_hdd) 
{ 
DrawDibClose(m_hdd); 
m_{\text{ndd}} = \text{NULL};
} 
if (m_pbmih) 
{ 
delete [] (char*)m_pbmih; 
m_pbmih = NULL; 
} 
}
```

```
UINT CDib::GetNumPaletteColors() 
{ 
// Calculate # entries in color table: 
// if biClrUsed is not specified, then use: 
// (2,16,256) for (1,4,8)-bit bitmaps; 
// 0 for 24, 32-bit bitmaps (no color table) 
UINT nColors=m_pbmih->biClrUsed; 
if (nColors==0 && m_pbmih->biBitCount<=8) 
nColors = 1 \le m pbmih->biBitCount;
return nColors; 
} 
LPBYTE CDib::GetBits() 
{ 
return (LPBYTE)m_pbmih + m_pbmih->biSize + GetNumPaletteColors()*sizeof(RGBQUAD); 
} 
const BITMAP_TYPE = (WORD)('M' \ll 8) | 'B';
BOOL CDib::Load(LPCTSTR szPathName) 
{ 
if( m_hObject ) 
Detach(); 
if( Attach(::LoadImage(NULL, szPathName,IMAGE_BITMAP, 0, 0, LR_LOADFROMFILE |
LR_CREATEDIBSECTION | LR_DEFAULTSIZE)) ) 
{ 
CFile file; 
BOOL bRet = FALSE; 
file.Open( szPathName, CFile::modeRead ); 
if( Load( file )==TRUE ) 
bRet = CreatePalette();file.Close();
```
}

return bRet;

return FALSE;

}

```
BOOL CDib::Load(CFile &file) 
{ 
BITMAPFILEHEADER hdr; 
DWORD len = file.Read(&hdr, sizeof(hdr)); 
if ((len!=sizeof(hdr)) || (hdr.bfType!=BITMAP_TYPE)) 
{ 
TRACE0("***CDib: bad BITMAPFILEHEADER\n"); 
return FALSE; 
} 
len = file.GetLength() - len; 
m_pbmih = (BITMAPINFOHEADER*)new char[len]; 
file.Read(m_pbmih, len); 
return TRUE; 
} 
BOOL CDib::Draw(CClientDC& dc, const CRect* rcDst, const CRect* rcSrc) 
{ 
if (!m_pbmih) 
return FALSE; 
if (!m_hdd) 
VERIFY(m_hdd = DrawDibOpen()); 
CRect rc; 
if (!rcSrc) 
{ 
// if no source rect, use whole bitmap 
rc.SetRect(0, 0, m_pbmih->biWidth, m_pbmih->biHeight); 
rcSrc=&rc; 
} 
if (!rcDst) 
{ 
// if no destination rect, use source 
rcDst=rcSrc; 
}
```

```
B-91
```
// This is as easy as it gets in Windows.

```
return DrawDibDraw(m_hdd, dc, rcDst->left, rcDst->top, rcDst->Width(), rcDst->Height(), m_pbmih, 
GetBits(), rcSrc->left, rcSrc->top, rcSrc->Width(), rcSrc->Height(), 0); 
}
```

```
BOOL CDib::Draw(CClientDC *pDC) 
{ 
if( m_hObject ) 
{ 
CPalette* pOldPal = pDC->SelectPalette(CPalette::FromHandle(m_pal),FALSE);
```

```
pDC->RealizePalette();
```
BOOL bRet = DrawBitmap(\*pDC, this);  $\frac{1}{2}$  as before

```
pDC->SelectPalette(pOldPal, TRUE);
```
return bRet;

```
}
```
return FALSE;

```
}
```
BOOL CDib::CreatePalette()

{

```
int i = 0;
int nColors = GetNumPaletteColors(); 
CDC *pDC = CDC::FromHandle( GetDC(AfxGetApp()->m_pMainWnd->GetSafeHwnd()) ); 
CDC mdc; // memory DC 
RGBQUAD *pRgbQuad = NULL; 
LPLOGPALETTE lpPal; 
HANDLE hLogPal; 
CBitmap* pOld = NULL;
```

```
pRgbQuad = new RGBQUAD[nColors]; 
mdc.CreateCompatibleDC(pDC); 
pOld = mdc.SelectObject(this); 
GetDIBColorTable( mdc.GetSafeHdc(), 0, nColors, pRgbQuad );
```
if( nColors )

```
{ 
hLogPal = GlobalAlloc (GHND, sizeof (LOGPALETTE) + 
sizeof (PALETTEENTRY) * nColors);
lpPal = (LPLOGPALETTE) GlobalLock (hLogPal); 
lpPal->palVersion = 0x300; 
lpPal->palNumEntries = nColors;
```

```
for (i = 0; i < n \text{Colors}; i++){ 
lpPal->palPalEntry[i].peRed = pRgbQuad[i].rgbRed; 
lpPal->palPalEntry[i].peGreen = pRgbQuad[i].rgbGreen; 
lpPal->palPalEntry[i].peBlue = pRgbQuad[i].rgbBlue;
lpPal->palPalEntry[i].peFlags = 0; 
}
```
m\_pal = ::CreatePalette( lpPal );

```
GlobalUnlock(hLogPal); 
GlobalFree(hLogPal); 
}
```
delete []pRgbQuad;

```
ReleaseDC( AfxGetApp()->m_pMainWnd->GetSafeHwnd(), pDC->GetSafeHdc() );
```

```
return TRUE;
```
}

```
BOOL CDib::DrawBitmap(CDC& dc, CBitmap* pbm)
```
{

```
 CDC mdc; // memory DC 
 BITMAP bm;
```

```
 mdc.CreateCompatibleDC(&dc);
```
 CBitmap\* pOld = mdc.SelectObject(pbm); pbm->GetObject(sizeof(bm), &bm);

BOOL bRet = dc.BitBlt( 0, 0, bm.bmWidth, bm.bmHeight, &mdc, 0, 0, SRCCOPY);

mdc.SelectObject(pOld);

return bRet;

}

# SUBPROGRAM

## MYDIBVIEWER

// MyDIBViewerDlg.cpp : implementation file //

#include "stdafx.h" #include "MyDIBViewer.h" #include "MyDIBViewerDlg.h"

#ifdef \_DEBUG #define new DEBUG\_NEW #undef THIS\_FILE static char THIS\_FILE $[] =$  \_FILE\_; #endif

/////////////////////////////////////////////////////////////////////////////

// CMyDIBViewerDlg dialog

CMyDIBViewerDlg::CMyDIBViewerDlg(CWnd\* pParent /\*=NULL\*/) : CDialog(CMyDIBViewerDlg::IDD, pParent) { //{{AFX\_DATA\_INIT(CMyDIBViewerDlg)  $m_V$ Value = ""; //}}AFX\_DATA\_INIT // Note that LoadIcon does not require a subsequent DestroyIcon in Win32 m\_hIcon = AfxGetApp()->LoadIcon(IDR\_MAINFRAME); } void CMyDIBViewerDlg::DoDataExchange(CDataExchange\* pDX)

{

 CDialog::DoDataExchange(pDX); //{{AFX\_DATA\_MAP(CMyDIBViewerDlg) DDX\_Text(pDX, IDC\_EDIT1, m\_Value); //}}AFX\_DATA\_MAP

BEGIN\_MESSAGE\_MAP(CMyDIBViewerDlg, CDialog) //{{AFX\_MSG\_MAP(CMyDIBViewerDlg) ON\_WM\_PAINT() ON\_WM\_QUERYDRAGICON() //}}AFX\_MSG\_MAP END\_MESSAGE\_MAP()

### /////////////////////////////////////////////////////////////////////////////

// CMyDIBViewerDlg message handlers

BOOL CMyDIBViewerDlg::OnInitDialog()

{

}

CDialog::OnInitDialog();

 // Set the icon for this dialog. The framework does this automatically // when the application's main window is not a dialog SetIcon(m\_hIcon, TRUE); // Set big icon SetIcon(m\_hIcon, FALSE); // Set small icon

 // TODO: Add extra initialization here m\_Picture.Load("Photo.bmp");

return TRUE; // return TRUE unless you set the focus to a control

### }

// If you add a minimize button to your dialog, you will need the code below // to draw the icon. For MFC applications using the document/view model,

// this is automatically done for you by the framework.

void CMyDIBViewerDlg::OnPaint()

#### {

if (IsIconic())

{

CPaintDC dc(this); // device context for painting

SendMessage(WM\_ICONERASEBKGND, (WPARAM) dc.GetSafeHdc(), 0);

// Center icon in client rectangle

```
 int cxIcon = GetSystemMetrics(SM_CXICON); 
                     int cyIcon = GetSystemMetrics(SM_CYICON); 
                     CRect rect; 
                     GetClientRect(&rect); 
                    int x = (rect.Width() - exIcon + 1) / 2;int y = (rect.Height() - cyclcon + 1)/2; // Draw the icon 
                     dc.DrawIcon(x, y, m_hIcon); 
\longrightarrow else 
           { 
                     CDialog::OnPaint(); 
                     CClientDC dc(this); 
                     CRect src,dst; 
                     //src.SetRect(0,0,100,100); 
                     //dst.SetRect(0,0,100,100); 
                     m_Picture.Draw(&dc); 
           } 
} 
// The system calls this to obtain the cursor to display while the user drags 
// the minimized window. 
HCURSOR CMyDIBViewerDlg::OnQueryDragIcon() 
{ 
           return (HCURSOR) m_hIcon; 
} 
void CMyDIBViewerDlg::OnOK() 
{ 
           // TODO: Add extra validation here 
          DWORD red = 0, green = 0, blue = 0;
           COLORREF pix; 
           m_Value = "none"; 
           CClientDC dc(this); 
          for (int x = 0; x \le 176; x++)
           { 
                    for (int y = 0; y \le 144; y++)
```

```
\{pix = dc.Getpixel(x,y); red += GetRValue(pix); 
                        green += GetGValue(pix); 
                       blue += GetBValue(pix);
 } 
        if((red>green) && (red>blue)) m_Value = "red"; 
        if((green>red) && (green>blue)) m_Value = "green";
```
 if((blue>red) && (blue>green)) m\_Value = "blue"; UpdateData(FALSE); //CDialog::OnOK();

```
}
```
}